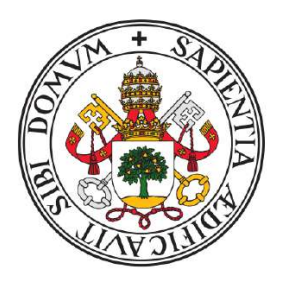

# Universidad de Valladolid

# Facultad de Ciencias

TRABAJO FIN DE GRADO

Grado en Estadística

# **Un nuevo Test de Normalidad basado en el Estimador Núcleo de la Densidad**

Autor: Jorge Arranz Simón

Tutor: Dr. D. Bonifacio Salvador González

Junio de 2023

*Gracias a los que me habéis visto llegar hasta aquí, apoyándome y animándome siempre a ser una mejor persona. Me haceis muy feliz. Gracias. ´*

<span id="page-3-0"></span>

# Agradecimientos

Me gustaría agradecer todo el apoyo recibido no sólo para realizar este Trabajo de Fin de Grado, sino a todos aquellos que habéis estado conmigo durante este maravilloso camino.

Gracias a mi familia, por animarme, por aguantarme y sobre todo, por quererme.

Gracias a mis amigos, por escucharme aunque no les importe de lo que hable, por hacerme mejor persona y por seguir creciendo juntos.

Gracias a Boni, por haber hecho tan fácil trabajar juntos, y por haberme enseñado tanto en tan poco tiempo.

Y por último, me gustaría agradecer a toda la Facultad de Ciencias, desde profesores hasta el personal de la biblioteca y cafeterías y, en particular, a todas aquellas aquellas que habéis formado parte de mi evolución durante todos estos años, por habernos brindado a todos los estudiantes un magnífico lugar dónde poder desarrollarnos como personas.

#### Resumen

La importancia de la distribución normal es innegable en el mundo de la estadística, ya que muchos de los procedimientos de análisis de datos ampliamente utilizados hoy en día asumen la normalidad en los datos como requisito fundamental. Es por esto, que el esfuerzo en el avance de este campo no tiene fin, y la mejora en los metodos que ayudan a detectar la ´ normalidad de los datos amplía el abanico de procedimientos que pueden ser aplicados en el análisis de los mismos.

En el presente trabajo, se propone un nuevo de test de normalidad basado en el Estimador Núcleo de la Función de Densidad y se compara a través de la potencia en una simulación de Monte Carlo, en la que se incluyen distribuciones alternativas de diferente índole. Para cada una de las distribuciones, se consideran diferentes tamaños de muestra, y se comenta el desempeño obtenido por este nuevo test frente a algunos de los más utilizados en la actualidad.

#### Palabras clave

Test de normalidad, Simulación de Monte Carlo, Estimador Núcleo de la Función de Densidad.

### Abstract

The importance of the normal distribution is undeniable in the world of statistics, as many widely used data analysis procedures nowadays assume normality as a fundamental requirement. Therefore, the effort in studying this field is endless, and the improvement in methods that enhance in detecting data normality expands the range of procedures that can be applied in their analysis.

In this paper, a new test of normality, based on the Kernel Density Estimator, is proposed and compared through power analysis in a Monte Carlo simulation, which includes alternative distributions with different behaviour. For each distribution, different sample sizes are considered, and the performance of this new test is discussed in comparison to some of the most commonly used tests today.

### Key words

Normality test, Monte-Carlo simulation, Kernel Density Estimator.

# ´ Indice general

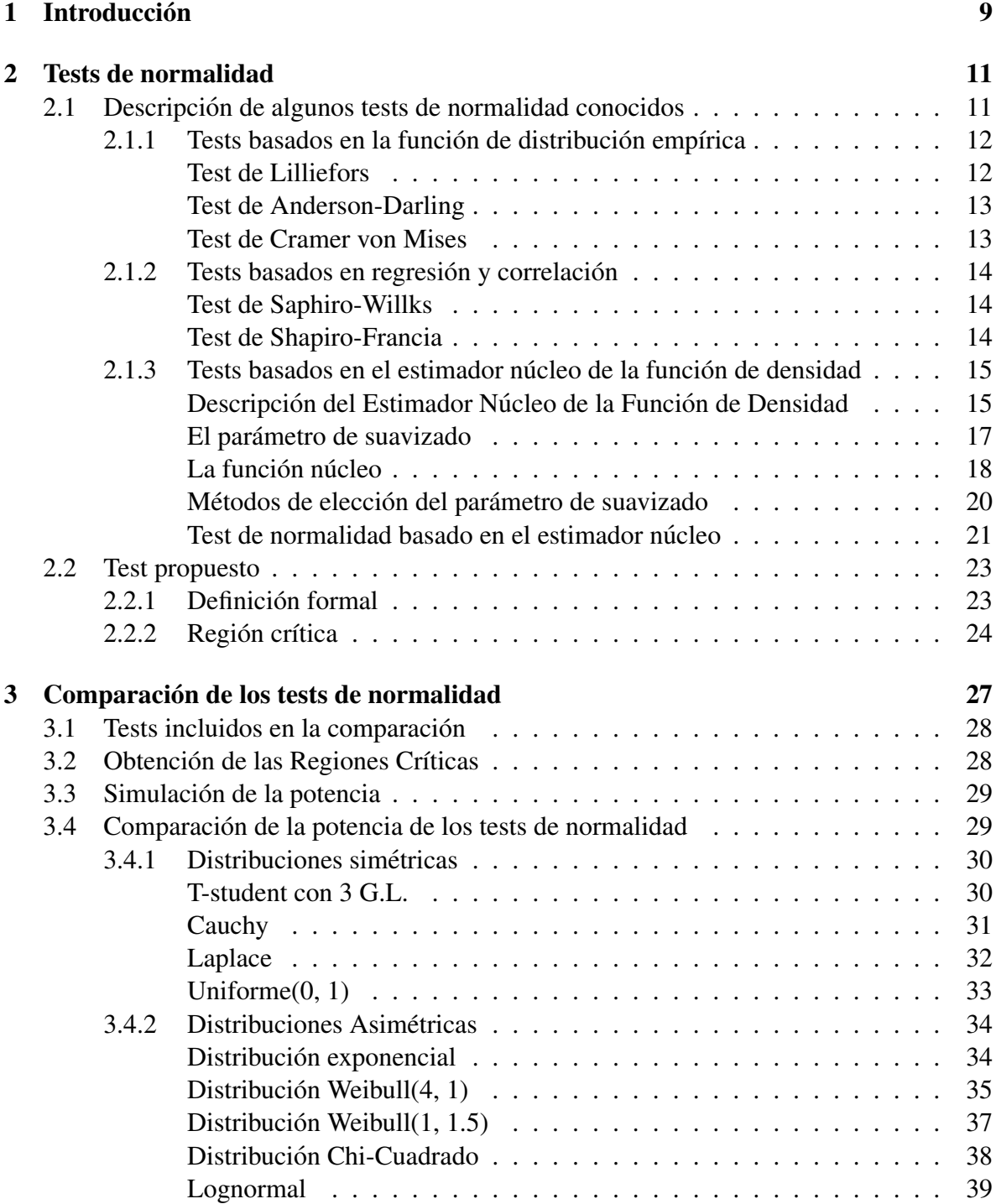

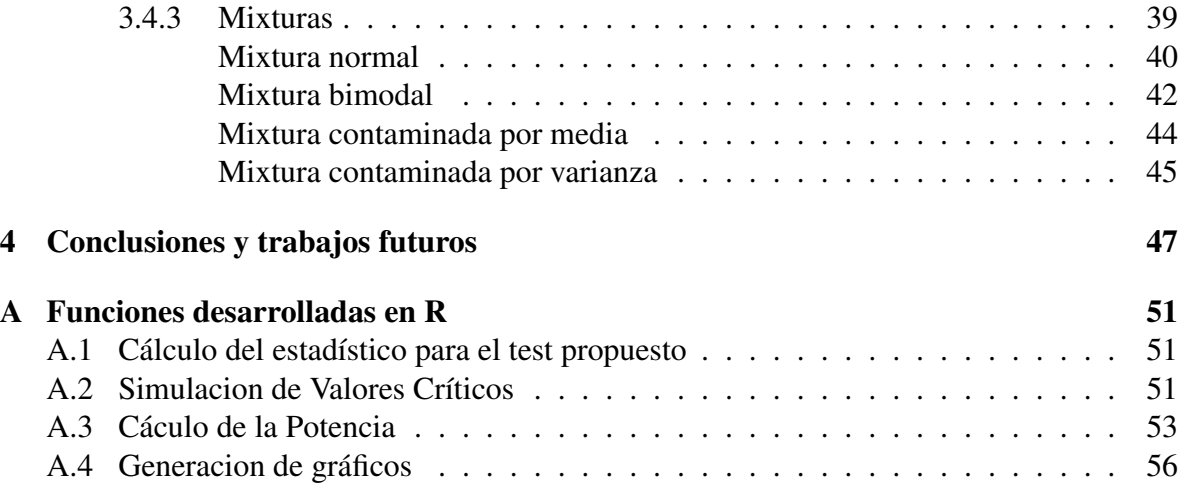

# ´ Indice de figuras

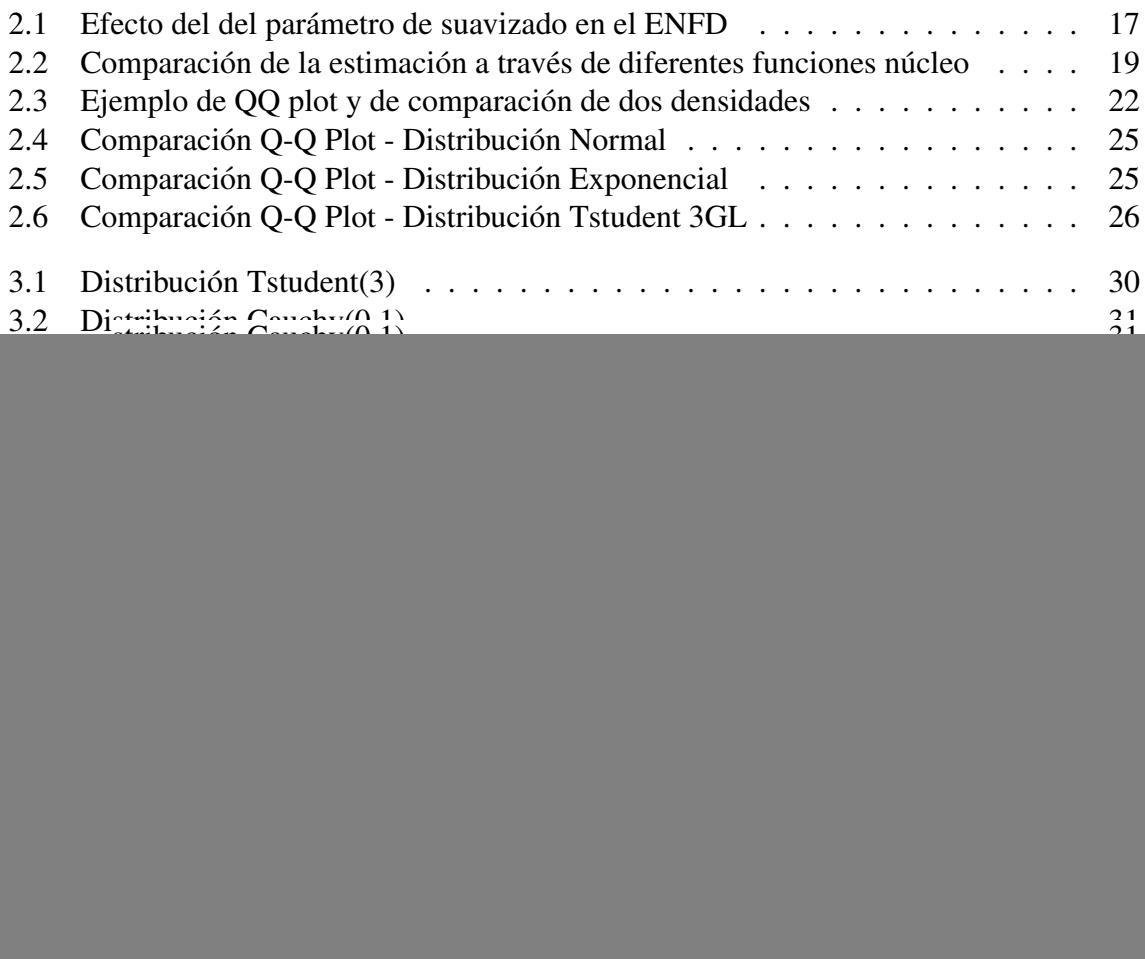

# ´ Indice de cuadros

![](_page_12_Picture_156.jpeg)

# Siglas

<span id="page-14-2"></span>AD Anderson-Darling. [13,](#page-20-2) [28](#page-35-2)

- <span id="page-14-5"></span>CVM Cramer Von Mises. [28](#page-35-2)
- <span id="page-14-0"></span>ENFD Estimador Núcleo de la Función de Densidad. [4,](#page-3-0) [9,](#page-16-1) [15,](#page-22-2) [17,](#page-24-2) [18,](#page-25-1) 22-[25,](#page-32-3) [28,](#page-35-2) [30,](#page-37-3) [36,](#page-43-2) [42,](#page-49-3) [43,](#page-50-2) [45,](#page-52-3) [47](#page-54-1)
- <span id="page-14-1"></span>Lillie Lilliefors. [12,](#page-19-2) [28](#page-35-2)
- <span id="page-14-3"></span>SF Shapiro-Francia. [23,](#page-30-2) [28,](#page-35-2) [30,](#page-37-3) [43,](#page-50-2) [47](#page-54-1)
- <span id="page-14-4"></span>SW Shapiro-Wilks. [28](#page-35-2)

# <span id="page-16-1"></span><span id="page-16-0"></span>Capítulo 1

# **Introducción**

Asegurar la hipótesis de normalidad es fundamental en el campo de la investigación científica ya que, para aplicar muchos de los procedimientos estadísticos que se utilizan hoy en día para el análisis de datos, se debe asegurar que estos siguen una distribución Normal. Para ello, se pueden emplear distintas técnicas, desde las comparaciones visuales hasta procedimientos formales como los tests de hipótesis, también conocidos como tests de normalidad cuando se emplean para la hipótesis nula de Normalidad. Son herramientas estadísticas utilizadas para evaluar si una muestra de datos desconocida sigue una distribucion Normal. ´

En este estudio se introducirá un nuevo test de normalidad univariante, que aprovecha el buen rendimiento del Estimador Núcleo de la Función de Densidad [\(ENFD\)](#page-14-0). Se realizará una comparación de diferentes tests de normalidad en términos de la potencia, medida empleada para cuantificar la efectividad de un test de hipótesis para detectar una hipótesis alternativa, frente a algunos de los tests más empleados hoy en día, como son el Test de Shapiro-Francia, el Test de Lilliefors o el Test de Anderson-Darling. Para ello se simulará el comportamiento de todos los tests sobre diferentes distribuciones alternativas y se medira el rendimiento de ´ cada uno de ellos.

Para el desarrollo de la simulación, se requiere realizar un esfuerzo de cómputo para obtener, a través de la simulación de Monte-Carlo, unos valores críticos que se puedan considerarse consistentes. Para la obtención de la Región Crítica de cada uno de los tests se realiza una simulación de 100.000 muestras normales de cada uno de los tamaños estudiados, que varían desde muestras con 10 observaciones hasta muestras con 200 observaciones, sobre las que se extraerán estos valores críticos para cada uno de los tests. Una vez obtenidas las regiones críticas necesarias para el estudio, se obtendrán 5000 muestras para cada una de las distribuciones alternativas y tamaños seleccionados para el estudio, para estimar con una alta fiabilidad el valor de la potencia para cada una de las alternativas.

Se tratará de explicar con claridad cada uno de los nuevos conceptos introducidos, hacien-do énfasis en aquellos detalles del [ENFD](#page-14-0) que aportan un valor añadido al conocimiento recogido en los documentos que componen la bibliografía y se realizará una amplia comparación de todos los tests sobre cada una de las hipótesis alternativas, incluyendo los procedimientos *ad hoc* para aquellas distribuciones que requieran de una mayor explicación o presenten unos resultados sobre los que se pueda extraer más información que ayude a comprender mejor el comportamiento de este nuevo procedimiento.

# <span id="page-18-0"></span>Capítulo 2

## Tests de normalidad

En este capítulo se expondrán de forma ordenada todos los tests que se van a incluir en el estudio, haciendo especial énfasis en los tests basados en el estimador núcleo de la función de densidad. Finalmente se introducirá de forma teórica el nuevo test propuesto.

### <span id="page-18-1"></span>2.1. Descripción de algunos tests de normalidad conocidos

Los tests de normalidad son una serie de técnicas estadísticas utilizadas para determinar si una muestra de datos sigue una distribución normal. Estos tests son útiles para evaluar si una muestra de datos puede ser analizada mediante técnicas estadísticas paramétricas que asumen la normalidad, como la prueba t de Student  $\lceil 3 \rceil$  o el análisis de varianza (ANOVA)  $\lceil 4 \rceil$ .

Los tests de normalidad generalmente se dividen en dos categorías: tests gráficos y tests de hipótesis formales. Los tests gráficos se basan en la visualización de los datos a través de un histograma, gráficos de probabilidad normal, Q-Q plots o gráficos de cajas y bigotes. Por otro lado, los tests de hipótesis se basan en estadísticos que miden la discrepancia de los datos observados y la hipotesis de normalidad. ´

Algunos de los tests formales mas comunes son: el de Kolmogorov-Smirnov, el de Li- ´ lliefors, el de Shapiro-Wilk, el de Shapiro-Francia y el de Anderson-Darling, que seran bre- ´ vemente descritos a continuación. Para una mejor clasificación de los tests se van a agrupar en función de la característica principal que utilizan para la comparación con la distribución normal [\[5\]](#page-56-2). Cabe destacar que existen otros tests de normalidad, como los basados en el apuntamiento y la kurtosis, pero no se estudiarán en este documento. Los tests que se incluyen en el estudio se han clasificado en:

- $\blacksquare$  Tests basados en la función de distribución empírica
- $\blacksquare$  Tests basados en regresión y correlación
- $\blacksquare$  Tests basados en la función núcleo

### <span id="page-19-2"></span><span id="page-19-0"></span>2.1.1. Tests basados en la función de distribución empírica

Este tipo de tests utilizan las características de la función de distribución para tratar de detectar las diferencias, de forma que la construcción del estadístico se realiza a partir de la comparación entre la función de distribución bajo la hipótesis nula de normalidad y la función de distribucion de la muestra. Destacan los tests de Lilliefors, Anderson-Darling y Cramer ´ von Mises.

#### <span id="page-19-1"></span>Test de Lilliefors

El test de [Lilliefors](#page-14-1) es un test de normalidad basado en el test de Kolmogorov-Smirnov.

El test de Kolmogorov-Smirnov es la versión más sencilla, para hipótesis nulas simples. Es un test no parametrico que determina la bondad de ajuste de dos distribuciones de proba- ´ bilidad cuales sean entre sí. El estadístico que se construirá tiene como objetivo detectar si la muestra proviene o no de una distribución normal estandarizada, por lo que esta comparación se basa en la diferencia entre la función de distribución empírica de la muestra con la función de distribución Normal teórica a la que queremos ver si se ajusta. La comparación se hace por medio del estadístico:

$$
D_n = \sup |F_n(x) - F_0(x)| \tag{2.1}
$$

Donde  $F_n(x)$  es la función de distribución empírica de la muestra y  $F_0$  es la función de distribución de referencia, en nuestro caso de estudio, la distribución  $N(0, 1)$ . Este estadístico tiene la propiedad de ser de libre distribución, lo que significa que su distribución no se ve afectada por la función de referencia considerada bajo la hipótesis nula.

Para aquellos casos en los que tanto la media como desviación típica son desconocidas y deben ser estimadas para su comparación, se emplea el test de Lilliefors. El estadístico de este test sigue la misma lógica que el de Kolmogorov-Smirnov, pero para el caso de hipótesis compuestas. El estadístico de Lilliefors tiene esta forma:

$$
\hat{D}_n = \sup |F_n(x) - \hat{F}_{N(\hat{x}, \sigma)}(x)| \tag{2.2}
$$

Donde se ha sustituido la función de distribución de referencia por la distribución teórica normal con los parámetros estimados:  $\hat{F}_{N(\hat{x},\sigma)}$ . Cabe resaltar que las distribuciones de  $D_n$  y  $\hat{D}_n$  no son iguales, por lo que no tendrán los mismos umbrales de aceptación. Al igual que en el anterior caso, se rechazará la hipótesis nula en el caso de que las diferencias obtenidas sean suficientemente grandes.

$$
RC = \{\hat{D}_n > C.Lillie_{n,\alpha}\}\tag{2.3}
$$

Típicamente se realiza la comparación con los valores obtenidos por simulación de Monte-Carlo para comprobar si esta diferencia entre las funciones de distribucion acumuladas es ´ suficiente para considerarlas distintas y, consecuentemente, rechazar la hipotesis de Norma- ´ lidad, o si por el contrario no consideramos significativa esta diferencia podemos asumir que los datos sobre los que hemos realizado el test provienen de una distribución normal.

<span id="page-20-2"></span>La implementación que se utilizará en este estudio es *lillie.test*, desarrollada en el paquete de R *nortest* [\[6\]](#page-56-3)

#### <span id="page-20-0"></span>Test de Anderson-Darling

El test de [Anderson-Darling](#page-14-2) [\(AD\)](#page-14-2) es un test no paramétrico que se utiliza también para determinar si un conjunto de datos proviene de una distribucion en particular. La prueba se ´ basa en la comparación de la distribución empírica de los datos con la distribución teórica deseada.

El estadístico de [AD](#page-14-2) mide también la diferencia entre la distribución acumulada empírica y la distribución acumulada teórica. El cálculo del estadístico tiene como objetivo determinar si los datos, que necesariamente deben estar ordenados,  $Y_1 < \ldots < Y_n$ , provienen de una distribución acumulativa F.

Rechaza  $H_0$  para valores grandes del estadístico

$$
W_n^2 = n \int_{-\infty}^{\infty} \frac{[\hat{F}_n(x) - F_0(x)]^2}{F_0(x)[1 - F_0(x)]} dF_0(x)
$$
 (2.4)

$$
RC = \{W_n^2 > C.Anderson_{n,\alpha}\}\tag{2.5}
$$

La implementación que se utilizará en este estudio es *ad.test*, desarrollada en el paquete de R *nortest* [\[6\]](#page-56-3).

#### <span id="page-20-1"></span>Test de Cramer von Mises

El test propuesto por Harald Cramér y Richard Elder von Mises entre los años 1928 y 1930 se considera una alternativa al test de Kolmogorov-Smirnov. El estadístico se construye a través de la suma de las diferencias de dos distribuciones continuas.

$$
\omega^2 = n \int_{-\infty}^{\infty} [\hat{F}_n(x) - F_0(x)]^2 dF_0(x)
$$
 (2.6)

En nuestro caso de estudio  $F_0$  representará la distribución de una normal con los parámetros estimados por la media y la desviación típica muestrales. Debido a que el estadístico mide las diferencias entre las distribuciones, la Región Crítica queda definida por el rechazo de valores altos del estadístico, que harían notar que las diferencias entre las dos distribuciones también son grandes.

$$
RC = \left\{ \omega^2 > C.CVM_{n,\alpha} \right\} \tag{2.7}
$$

La implementación que se utilizará en este estudio es *cvm.test*, desarrollada en el paquete de R *nortest* [\[6\]](#page-56-3).

### <span id="page-21-0"></span>2.1.2. Tests basados en regresión y correlación

Los tests que se presentan en esta sección tratan de aprovechar que la variable  $\gamma \sim$  $N(\mu, \sigma^2)$  puede ser expresada como  $y = \mu + \sigma x$  donde  $x \sim N(0, 1)$ , y están asociados de forma natural a los gráficos de probabilidad. Los de regresión se enfocan en la pendiente de la línea cuando los estadísticos de orden de la muestra se confrontan con su valor esperado bajo normalidad. Los de correlación se enfocan en la fuerza de esta relación.

#### <span id="page-21-1"></span>Test de Saphiro-Willks

Como todos los anteriores, este test se utiliza para comprobar si un conjunto de datos proviene de una distribucion normal o no. Samuel Shapiro y Martin Wilk publicaron en 1965 ´ un nuevo estadístico con este mismo objetivo. El estadístico utilizado para el test es:

$$
W = \frac{\left(\sum_{i=1}^{n} a_i x_i\right)^2}{\sum_{i=1}^{n} (x_i - (\bar{x}))^2}
$$
\n(2.8)

donde las variables  $a_i$  se calculan como

$$
(a_1, \ldots, a_n) = \frac{m^T V^{-1}}{(m^T V^{-1} V^{-1} m)^{1/2}}
$$
\n(2.9)

siendo  $m_1, \ldots, m_n$  los valores medios del estadístico ordenado correspondiente a una muestra aleatoria de tamaño  $n$  de una población normal y V su matriz de covarianzas.

Es uno de los tests más potentes para contrastar la normalidad, sobre todo con tamaños reducidos como muestras de tamaño  $n \leq 30$ . La distribución bajo la hipótesis nula solo está tabulada hasta  $n \leq 50$ . Los p-valores para tamaños de  $n \geq 50$  se obtienen mediante el algoritmo de Royston. Cabe destacar sobre este test que se confrontan dos estimadores alternativos de la varianza

Se rechazará la hipótesis nula de normalidad si el estadístico W, acotado entre  $0 \times 1$ , obtiene un valor demasiado pequeño.

$$
RC = \{W < C. ShapiroWilk_{n,\alpha}\}\tag{2.10}
$$

La implementación que se utilizará en este estudio es shapiro.test, desarrollada en el paquete de R *nortest* [\[6\]](#page-56-3)

### <span id="page-21-2"></span>Test de Shapiro-Francia

Es una aproximación al estadístico test de Shapiro-Wilk, basada en la idea de que en muestras grandes los componentes del estadístico ordenado pueden tratarse como si fueran independientes. Lo que supone considerar la matriz  $V = I$ .

Se rechaza  $H_0$  para valores pequeños del estadístico  $W_n^2$ , cuadrado del coeficiente de correlacion lineal para los puntos que representan en Q-Q plot normal, es decir ´

$$
W_n^2 = \text{Cor}^2((X_{(i)}, G^{-1}(\frac{i-\frac{3}{8}}{n+\frac{1}{4}})), i = 1, \dots, n)
$$
 (2.11)

<span id="page-22-2"></span>Donde G es la función de distribución de una  $N(0, 1)$ . En el Q-Q plot se representa la muestra ordenada en el eje de abscisas, y en el eje de ordenadas los valores corregidos de los cuantiles de una distribución normal. De esta manera, si los puntos se alinean sobre una recta, podemos concluir que los datos sustentan la hipótesis nula. Para no tomar la decisión de una forma visual, que carece completamente de una base científica, se utiliza como estadístico del test la correlación lineal al cuadrado entre los puntos.

La Región crítica o de rechazo queda definida por

$$
RC = \{W_n^2 < C. ShapiroFrancia_{n,\alpha}\}\tag{2.12}
$$

ya que una correlación baja indica falta de linealidad en los puntos y por lo tanto falta de normalidad en la distribución.

La implementación que se utilizará en este estudio es *sf.test*, desarrollada en el paquete de R *nortest* [\[6\]](#page-56-3).

### <span id="page-22-0"></span>2.1.3. Tests basados en el estimador núcleo de la función de densidad

En primer lugar presentaremos el concepto de Estimador Núcleo de la Función de Den[sidad](#page-14-0) [\(ENFD\)](#page-14-0) y, en la siguiente sección, comentaremos el test basado en el error cuadrático integrado estudiado en Bowmman (1992) [\[7\]](#page-56-4).

#### <span id="page-22-1"></span>Descripción del Estimador Núcleo de la Función de Densidad

El Estimador Núcleo de la Función de Densidad es un método utilizado para estimar una función de densidad de probabilidad subyacente a una muestra de datos. Fue introducido por Rosenblatt en 1956 con una idea principal: distribuir la masa  $1/n$  de cada una de las observaciones sobre el total, de forma que la estimacion de la densidad en cada punto no ´ se vea influida solo por sí misma, sino que el resultado sea una combinación del entorno de cada  $X_i$ . Para el caso de una muestra aleatoria simple  $X_1, \ldots, X_n$  procedente de una variable aleatoria continua queda definida por

$$
\hat{f}_n(y, X_1, \dots, X_n, h) = \frac{1}{n} \sum_{i=1}^n w(y - X_i; h)
$$
\n(2.13)

donde w representa la función núcleo y  $h$  el parámetro positivo conocido como el ancho de banda o tamaño de ventana. Lo nombraremos a partir de ahora como parámetro de suavizado y será utilizado para controlar la varianza de la función núcleo, que regula el grado de suavidad de la estimación. Por simplicidad y claridad a partir de ahora la función se referirá solo por  $\hat{f}_n(y)$ , pero se incide en el hecho de que la estimación es dependiente de la muestra de datos utilizada y del parámetro de suavizado.

Como características básicas y con el objetivo de conocer un poco mejor el comportamiento del estimador, se comentara el comportamiento del sesgo y la varianza, comentados ´ en Bowmann y Azzalini [\[7\]](#page-56-4).

La esperanza del estimador de la densidad se puede escribir como

<span id="page-23-0"></span>
$$
E\{\hat{f}(y)\} = \int w(y-z;h)f(z)dz
$$
\n(2.14)

Esto es una convolución de la verdadera función de densidad con  $w$  como función núcleo. El suavizado ha producido un estimador sesgado, cuya media es una versión suavizada de la verdadera densidad. A través de un desarrollo de Taylor y con el cambio de notación en la función núcleo que quedará parametrizada por  $(1/h)w(z/h)$  se llega a la aproximación

<span id="page-23-1"></span>
$$
E\{\hat{f}(y)\} \approx f(y) + \frac{h^2}{2}\sigma_w^2 f''(y)
$$
\n(2.15)

donde  $\sigma_w^2$  es la varianza de la función núcleo. Debido a que  $f''(y)$  mide el ratio de curvatura de la función de densidad, se aprecia como  $\hat{f}$  subestima  $f$  en los picos de la verdadera densidad y sobreestima en los valles. El tamaño del sesgo se ve afectado por el parámentro de suavizado h. El componente  $\sigma_w^2$  será 1 si la función núcleo escogida tiene varianza unitaria.

A través de otro desarrollo de Taylor se estima la varianza a través de

$$
var\{\hat{f}(y)\} \approx \frac{1}{nh} f(y)\alpha(w) \tag{2.16}
$$

donde  $\alpha(w) = \int w^2(z)dz$ . Como siempre, la varianza es inversamente proporcional al tamaño de la muestra. En resumen, se puede ver como el término  $nh$  actúa como controlador del tamaño de la muestra local, ya que  $h$  controla el número de observaciones cuyo peso en la función núcleo afectan a la estimación en  $y$ .

Estas aproximaciones de la media y la varianza del estimador de la densidad encierran el efecto del parámetro de suavizado. En la medida que  $h$  decrece, el sesgo disminuye y la varianza aumenta, mientras que si h aumenta, el sesgo aumenta y la varianza disminuye. El efecto combinado de esta propiedad es que, para poder producir un estimador que converja a la función de densidad verdadera, es necesario que tanto  $h$  como  $1/nh$  decrezcan con el aumento del tamaño muestral.

Es útil definir una medida combinada de sesgo cuadrático y varianza para medir cuán efectivo es  $\hat{f}$  a la hora de estimar  $f$ . Una elección sencilla es el *error cuadrático medio integrado* (MISE) que, en el caso unidimensional y gracias a las aproximaciones de Taylor mostradas en [2.14](#page-23-0) y [2.15,](#page-23-1) se aproxima a

$$
MISE(\hat{f}) \approx \frac{1}{4}h^4 \sigma_w^4 \int f''(y)^2 dy + \frac{1}{nh} \alpha(w)
$$
 (2.17)

### <span id="page-24-2"></span><span id="page-24-0"></span>El parametro de suavizado ´

La elección del parámetro de suavizado es de vital importancia a la hora de emplear el [Es](#page-14-0)timador Núcleo de la Función de Densidad. En términos generales el parámetro de suavizado controla la suavidad del [ENFD.](#page-14-0)

Valores "pequeños" de este parámetro provocan que el número de sumandos significativamente no nulos en la estimación de la densidad sea "pequeño" para cada uno de los puntos, lo que nos lleva a una estimación irregular y con mucho ruido. Esto conduce a una estimación con un menor sesgo pero hace que las estimaciones dependan demasiado de la variabilidad muestral. Esto se conoce como *infrasuavizacion´* .

En cambio, valores grandes para este parámetro producirían un aumento del sesgo, ya que utilizaría un gran número de observaciones en el promedio del punto de interés. Esto se conoce como *sobresuavizacion´* .

![](_page_24_Figure_4.jpeg)

#### Estimador núcelo de la función de la densidad

<span id="page-24-1"></span>Figura 2.1: Efecto del del parámetro de suavizado en el [ENFD](#page-14-0)

En la Fig. [2.1](#page-24-1) podemos ver como la elección de valores menores de  $h$  conllevan un mayor ajuste a la distribucion subyacente, sobreajustando a los datos, mientras que los valores ´ mayores crean una distribución con demasiada influencia del entorno de  $\gamma$ , produciendo una gran pérdida de información.

En resumen, la elección del parámetro de suavizado es crucial para obtener una estimación precisa y útil. Cabe destacar que no hay un valor óptimo para todos los casos, sino que depende de las características de la distribución subyacente, que es desconocida, y los obje<span id="page-25-1"></span>tivos de la investigación. Más adelante se presentarán los métodos de elección del parámetro de suavizado más comunes para esta estimación.

- $\blacksquare$  Un valor de h "pequeño" conduce a que el estimador utilice pocas observaciones para la ponderación, disminuyendo el sesgo, pero haciendo que las estimaciones dependan demasiado de la variabilidad muestral. Esta situación recibe el nombre de *infrasuavizacion´* .
- $\blacksquare$  Un valor de h "grande" produce un aumento del sesgo, ya que utiliza un gran número de observaciones en el promedio en el punto  $x$  de interés, lo que se conoce como *sobresuavizacion´* .

### <span id="page-25-0"></span>La función núcleo

La otra decisión que se debe tomar para utilizar el [ENFD](#page-14-0) es qué tipo de función núcleo vamos a emplear. Esta decisión no es tan relevante como la del parámetro de suavizado, ya que las diferencias que encontramos al usar diferentes funciones no son tan significativas. Si bien se observa el efecto de cada una de las funciones, este no es para nada diferencial en el comportamiento del estimador. Esta función debe cumplir unas características fundamentales como son ser suave, no negativa y tener una integral finita.

Algunos ejemplos de funciones núcleo que cumplen estas condiciones son la normal, la uniforme o la triangular. Cada una de ellas tiene sus propiedades y características, pero como se aprecia en la fig [2.2,](#page-26-0) con un parametro de suavizado fijo no se aprecian grandes diferencias ´ al variar la función núcleo.

La importancia de la elección de esta función radica en que, al no tener un efecto diferencial en el estimador, podemos escoger una función conocida con un comportamiento que favorezca el objetivo para el que se plantea el estimador. En el caso de este estudio se utilizará la función normal, ya que es una función con un comportamiento conocido que no afectará al estimador y que nos facilitará la estimación de cuantiles a través del concepto del [ENFD](#page-14-0) como una mixtura de normales, del que se hablará más adelante.

Estimación núcleo de la función de densidad

![](_page_26_Figure_1.jpeg)

<span id="page-26-0"></span>Figura 2.2: Comparación de la estimación a través de diferentes funciones núcleo

Debido a que nuestra investigación tiene como objetivo detectar las diferencias con la distribución normal, utilizaremos una función núcleo que trate de acercar los datos a la distribución normal, para poder detectar así las diferencias entre ambas de forma más precisa. Usualmente, esta función es elegida entre las funciones de densidad simétricas con media cero y varianza finita, para suavizar de esta forma el efecto de los valores aislados. Aún tomando esto como la práctica habitual, está generalmente aceptado que la forma exacta no es del todo relevante. Es común utilizar como núcleo funciones reales, no negativas, integrables con  $\int w = 1$ , unimodal y simétrica respecto al origen. En nuestra investigación se utilizará una distribución Normal centrada en  $0$  y con desviación típica  $h$ . De esta forma obtendríamos que:

$$
w(y - y_i; h) = \phi(y - y_i; h)
$$
\n(2.18)

donde  $\phi(y - y_i; h)$  es el valor de la función de densidad  $N(y_i, h)$  calculada en y.

Esto se traduce en que el estimador de la función densidad a través de funciones núcleo  $N(0, h)$  se podrá considerar una mixtura de *n* distribuciones normales, centradas en cada una de las observaciones presentes en la muestra y con varianza igual al parámetro de suavizado  $h$  escogido.

En resumen, la función núcleo es un componente cuya importancia radica en que, al no ser decisivo, se puede escoger de forma que mejor convenga al planteamiento del estudio, pero no es crucial a la hora de estimar una funciñon de distribución a través de este procedimiento. La elección una función núcleo suave nos llevará a estimar una función de densidad con esta misma característica.

### <span id="page-27-0"></span>Métodos de elección del parámetro de suavizado

Con el objetivo de construir un estimador de la función de densidad de los datos observados, es necesario escoger el valor del parámetro de suavizado  $h$ . En esta sección explicaremos asintóticamente la elección óptima y tres de los procedimiento más comunes tratados en Applied Smoothing Techniques for Data Analysis [\[7\]](#page-56-4) con el fin de buscar un valor consistente para h.

**Suavizado óptimo** Utilizaremos como indicador de la eficacia de  $\hat{f}$  a la hora de estimar f el error cuadrático medio integrado, comentado anteriormente. En el caso unidimensional se mide como:

$$
MISE(\hat{f}) = E \int [\hat{f}(y) - f(y)]^2 dy = \int [E\hat{f}(y) - f(y)]^2 dy + \int var \hat{f}(y) \tag{2.19}
$$

Esta combinacion de sesgo al cuadrado y varianza ha sido el centro fundamental de la ´ mayor parte del trabajo que se ha llevado a cabo en estas estimaciones. En particular, la aproximación de series de Taylor permiten aproximar el MISE como:

$$
MISE(\hat{f}) \approx \frac{1}{4}h^4 \sigma_w^4 \int f''(y)^2 dy + \frac{1}{nh} \alpha(w)
$$
 (2.20)

De esta aproximación se extrae que el valor de  $h$  que minimiza el MISE en un sentido asintótico es:

$$
h_{opt} = \left\{ \frac{\gamma(w)}{\beta(f)n} \right\}^{\frac{1}{5}},\tag{2.21}
$$

donde  $\gamma(w) = \alpha(w)/\alpha_w^4$ , y  $\beta(f) = \int f''(y)^2 dy$ . Este valor óptimo de h no puede ser inmediatamente usado en la práctica ya que incluye el parámetro de densidad desconocido  $f$ . Sin embargo, es muy útil ya que muestra como el parámetro de suavizado debe decrecer con el tamaño de la muestra, proporcional a  $n^{1/5}$ , y cuantificando el efecto de la curvatura de  $f$  a través del factor  $\beta(f)$ 

**Suavizado normal óptimo** Evaluando la fórmula óptima de  $h$  cuando  $f$  es una densidad normal se llega a la simple fórmula de h

<span id="page-27-1"></span>
$$
h_{norm} = \left(\frac{4}{3n}\right)^{\frac{1}{5}}\sigma\tag{2.22}
$$

donde  $\sigma$  representa la desviación típica de la distribución. La asunción de normalidad es potencialmente contraproducente a la hora de estimar una densidad no normal pero, al menos para las distribuciones unimodales, ofrece una una elección útil del parámetro de suavizado que no requiere mucho cálculo. Para su cálculo en R se puede emplear la función *hnorm* del paquete *sm* [\[9\]](#page-56-5).

Validación cruzada Se aplican las ideas de la validación cruzada a la estimación del parámetro de suavizado a través de la estimación del Error Cuadrático Integrado, ISE en sus siglas en inglés.

$$
\int {\{\hat{f}(y) - f(y)\}^2} dy = \int {\hat{f}(y)^2} dy - 2 \int f(y) \hat{f}(y) dy + \int f(y)^2 dy \tag{2.23}
$$

El único término en el que no interviene  $h$  es en el final, el resto pueden ser estimados como

$$
\frac{1}{n}\sum_{i=1}^{n} \int \hat{f}_{-i}^{2}(y)dy - \frac{2}{n}\sum_{i=1}^{n} \hat{f}_{-i}^{2}(y_{i})
$$
\n(2.24)

donde  $\hat{f}_{-i}(y)$  hace referencia al estimador construido a partir de los datos sin la observación  $y_i$ 

#### <span id="page-28-0"></span>Test de normalidad basado en el estimador núcleo

Un clásico para la comparación de distribuciones empíricas con la distribución normal se basa en los gráficos de probabilidad como se muestra en la Figura [2.3.](#page-29-0) La comparación clásica se realiza a través de los gráficos de cuantiles o Q-Q plot, en los que se puede observar cuán similares son las distribuciones que queremos comprar y la distribución normal.

En el caso de los Q-Q plot, lo que se busca es que los puntos se posicionen alineados sobre una recta, lo que se verá traducido en que existe una relación entre ambos cuartiles. Este argumento sirve de sustento para la hipótesis nula  $(H_0)$ , ya que apoya que los datos de la muestra proviene de una distribución normal. Para que este sustento en favor de  $H_0$  no sea de carácter visual, sino numérico, se utiliza como indicador el cuadrado del coeficiente de correlación lineal de los puntos del Q-Q plot.

Este procedimiento no deja de ser una aproximación visual y, por tanto, no formal, pero sí que aporta una información útil. La transformación de este supuesto a un método más formal se puede realizar a través de varias alternativas.

Normal Q-Q Plot

<span id="page-29-1"></span>![](_page_29_Figure_1.jpeg)

<span id="page-29-0"></span>Figura 2.3: Ejemplo de QQ plot y de comparación de dos densidades

Hay una gran multitud de posibilidades para medir las diferencias entre dos densidades. En nuestro caso, el objetivo es comparar el [ENFD](#page-14-0) con una distribución Normal. En Bowmann y Azzalini [\[7\]](#page-56-4) se estudia el test basado en el error cuadratico integrado, que denominamos ´ END:

$$
END = \int {\{\hat{f}(y) - \phi(y - \hat{\mu}, \sqrt{\hat{\sigma}^2 + h^2})\}}^2 dy
$$
 (2.25)

Hay que tener en cuenta que la densidad estimada no se compara con la densidad normal propuesta  $\phi(y - \hat{\mu}; \hat{\sigma})$ . Debido a que el parámetro de suavizado produce un sesgo, es más apropiado comparar la densidad estimada con su valor esperado bajo la asuncion de normali- ´ dad, que es el que se muestra en la expresión [2.26.](#page-29-2) Para eliminar los efectos de localización y escala se estandarizan los datos a media  $\theta$  y desviación típica 1. De esta forma el estadístico final del test, nombrado a partir de ahora como  $END$  en este documento, se puede expresar como:

<span id="page-29-2"></span>
$$
END = \int {\{\hat{f}(y) - \phi(y, \sqrt{1 + h^2})\}}^2 dy
$$
 (2.26)

Este estadístico se calcula a través de la función *nise* del paquete *sm* [\[9\]](#page-56-5)

<span id="page-30-2"></span>La Región Crítica del test viene marcada por valores altos en las diferencias de ambas distribuciones, por la definimos como:

$$
RC = \{ NISE > C. END_{n,\alpha} \}
$$
 (2.27)

### <span id="page-30-0"></span>2.2. Test propuesto

El Test que se propone en este estudio comparte muchas de las características del test de [Shapiro-Francia,](#page-14-3) ya que está basado en el cuadrado del coeficiente de correlación lineal entre cuantiles del [ENFD](#page-14-0) y cuantiles de su valor esperado bajo la hipotesis de normalidad. Es decir, ´ que sustituye los cuantiles muestrales por los cuantiles del Estimador Núcleo de la Función [de Densidad,](#page-14-0) y los cuantiles de la distribucion normal, por los cuantiles del valor esperado ´ del [ENFD](#page-14-0) bajo la hipotesis de normalidad. ´

El objetivo del test es aprovechar el buen comportamiento del [Estimador Nucleo de la](#page-14-0) ´ Función de Densidad.

### <span id="page-30-1"></span>2.2.1. Definición formal

Considerar  $X_1, \ldots, X_n$  v.a. i.i.d. con función de densidad desconocida f, suave. El problema es contrastar las hipótesis:

 $H_0$ : f es la función de densidad de una distribución normal.

 $H_1$ : f no es la función de densidad de una distribución normal

Considerar el Estimador Núcleo de la Función de Densidad f, con núcleo  $N(0, 1)$ , con el parámetro de suavizado  $h > 0$ .

$$
\hat{f}(x,h) = \frac{1}{n} \sum_{i=1}^{n} \phi(x - X_i, h); \forall x \in R
$$
\n(2.28)

donde

$$
\phi(z,\sigma) = \frac{1}{\sqrt{2\pi}\sigma} exp(-\frac{z^2}{2\sigma^2})
$$
\n(2.29)

es la función de densidad en  $z$  de una distribución normal con media cero y desviación típica  $\sigma$ .

Es fácil ver que si  $f \longrightarrow N(\mu, \sigma)$  la esperanza de  $\hat{f}(x, h)$  es:

$$
E\hat{f}(x,h) = \phi(x - \mu, \sqrt{\sigma^2 + h^2}).
$$
 (2.30)

Sean  $\hat{\mu} = \frac{1}{n}$  $\frac{1}{n}\sum_{i=1}^n X_i$  y  $\hat{\sigma}^2 = \frac{1}{n}$  $\frac{1}{n} \sum_{i=1}^{n} (X_i - \hat{\mu})^2$  los estimadores máximo verosímiles de  $\mu$ y  $\sigma$ , bajo la hipótesis nula, se observa que  $f \longrightarrow N(\hat{\mu}, \hat{\sigma})$  y, por lo tanto, el valor esperado de  $f(\cdot, h)$  es:

$$
E_0 \hat{f}(x, h) = \phi(x - \hat{\mu}, \sqrt{\hat{\sigma}^2 + h^2})
$$
 (2.31)

Sin pérdida de generalidad, podemos suponer que  $\hat{\mu} = 0$  y  $\hat{\sigma} = 1$ , por lo que el valor esperado bajo  $H_0$  de  $\hat{f}(\cdot, h)$  es:

$$
E_0\hat{f}(x,h) = \phi(x, \sqrt{1+h^2})
$$
\n(2.32)

El estadístico test que consideramos es el cuadrado del coeficiente de correlación lineal entre los *n* cuantiles de  $\hat{f}(\cdot, h)$  en los puntos  $\frac{i-\frac{3}{8}}{n+\frac{1}{4}}, i = 1, \ldots, n$  y los correspondientes cuantiles de  $E_0 \hat{f}(\cdot, h)$ . Es decir:

$$
NEW = Cor^2[(\hat{F}^{-1}(\frac{i-\frac{3}{8}}{n+\frac{1}{4}}), G^{-1}(\frac{i-\frac{3}{8}}{n+\frac{1}{4}})), i = 1, ..., n]
$$
\n(2.33)

donde  $\hat{F}$  es la función de distribución correspondiente al [ENFD](#page-14-0) y G es la función de distribución correspondiente a  $E_0 \hat{f}(x, h)$ .

El cálculo de los cuantiles de la [ENFD](#page-14-0) se facilita gracias a la observación de que el ENFD es la mixtura de n distribuciones Normales, y cada una de estas Normales centrada en cada una de las observaciones, con desviación típica igual al parámetro de suavizado. Estos cuantiles se pueden obtener en R fácilmente gracias a la librería *nor1mix* [\[10\]](#page-56-6), que implementa la función *qnorMix* con este fin.

$$
\hat{f}(x,h) = \sum_{i=1}^{n} \frac{1}{n} \phi(x - X_i; h)
$$
\n(2.34)

Como parámetro de suavizado  $h$  se utiliza el valor de referencia a la distribución normal, cuyo valor se obtiene como se muestra en la expresión [2.22,](#page-27-1) ya que si  $H_0$  es cierta, es el valor adecuado y, cuando no es cierta, se obtiene un test conservador.

### <span id="page-31-0"></span>2.2.2. Región crítica

De forma análoga al test de Shapiro-Francia, el test rechaza la hipótesis nula para valores "pequeños" del estadístico.

$$
RC = \{NEW < C. NewTest_{n,\alpha}\}\tag{2.35}
$$

Los valores críticos,  $C.NewTest_{n,\alpha}$ , obtenidos a través de una simulación de Monte-Carlo, se muestran en la tabla [2.1.](#page-32-2) Estos valores, como se comenta detalladamente en la sección [3.2,](#page-35-1) se obtienen a partir de la simulación de 100.000 muestras de cada uno de los tamaños:

Se muestran a continuación unos ejemplos en los que se puede observar la diferencia entre el Q-Q plot empleado en el test de Shapiro-Francia (grafico derecho), donde se utilizan los ´

<span id="page-32-3"></span>

|  |  | 50                                                                           | 80 | 100 | 150 | 200 |
|--|--|------------------------------------------------------------------------------|----|-----|-----|-----|
|  |  | 0.01 0.94965 0.96285 0.96339 0.96818 0.97012 0.97971 0.98419 0.98872 0.99074 |    |     |     |     |
|  |  | 0.05 0.97098 0.97499 0.97831 0.97962 0.98360 0.98822 0.99017 0.99231 0.99391 |    |     |     |     |

<span id="page-32-2"></span>Cuadro 2.1: Valores críticos para los distintos tamaños muestrales

cuantiles muestrales, y el Q-Q plot empleado en el test que se propone, donde se utilizan los cuantiles obtenidos de la distribución estimada a través del Estimador Núcleo de la Función [de Densidad](#page-14-0) para las distribuciones Normal Fig. [2.4,](#page-32-0) Exponencial Fig. [2.5](#page-32-1) y T student con 3 grados de libertad Fig. [2.6.](#page-33-0)

![](_page_32_Figure_3.jpeg)

<span id="page-32-0"></span>Figura 2.4: Comparación Q-Q Plot - Distribución Normal

![](_page_32_Figure_5.jpeg)

<span id="page-32-1"></span>Figura 2.5: Comparación Q-Q Plot - Distribución Exponencial

![](_page_33_Figure_0.jpeg)

<span id="page-33-0"></span>Figura 2.6: Comparación Q-Q Plot - Distribución Tstudent 3GL

# <span id="page-34-0"></span>Capítulo 3

## Comparación de los tests de normalidad

En esta sección vamos a estudiar la capacidad de detección de los tests de normalidad en términos de la potencia, es decir, la capacidad del test para detectar una diferencia real entre la distribución Normal y una distribución alternativa. La potencia es la probabilidad de rechazar la hipótesis nula cuando la hipótesis alternativa es verdadera, por lo que un test es tanto mejor cuanto mayor es su potencia.

La potencia depende fundamentalmente de dos factores: el tamaño de la muestra y el nivel de significación. Para un test dado, una potencia alta respecto de una distribución alternativa indica que el test es capaz de detectar una diferencia real y por lo tanto, se considera una prueba mas fiable. En contra, una potencia baja para un determinado test respecto de una ´ distribución alternativa, indica que el test tiene poca capacidad de detectar esta distribución alternativa.

Hay dos metodos que podemos utilizar para aumentar la potencia de un test frente a una ´ alternativa. Una posibilidad es aumentar el tamaño de la muestra que se utiliza en el test, lo que produce un aumento de la información y por lo tanto una mayor capacidad de detección. El otro procedimiento que se puede emplear si se quiere una potencia mayor en un test, es aumentar el nivel de significación.

El estudio planteado trata de comparar la potencia de los tests considerados frente a diferentes alternativas, de forma que aquellos tests que obtengan unos mejores resultados en términos de potencia podrán ser considerados más eficaces a la hora de detectar cada hipótesis alternativa. Esto quiere decir que, aunque un test obtenga una potencia alta frente a una distribucion alternativa, no tiene por que obtenerla frente a otras alternativas. De hecho, esta ´ circunstancia es la que impide que exista un test de ajuste óptimo para todas las hipótesis, y lo que provoca que exista una gran cantidad de tests disponibles con el mismo objetivo.

La comparación se realizará sobre cada una de las distribuciones, aplicando todos los tests comentados sobre distintos tamaños muestrales de la distribución en cuestión. Se realizarán 5000 repeticiones del experimento sobre tamaños entre 10 y 200 observaciones. Para aquellos casos en los que los resultados no sean representativos, o no aporten la información que se busca, se tomarán medidas ad hoc.

Para todos los cálculos realizados se ha utilizado el software estadístico R  $[11]$ , aprovechando las posibilidades que ofrece de paralelización del cómputo para tratar de maximizar <span id="page-35-2"></span>al máximo los recursos disponibles.

### <span id="page-35-0"></span>3.1. Tests incluidos en la comparacion´

Se incluye un listado con los tests que se han evaluado así como la abreviatura utilizada a partir de ahora de cada uno de ellos.

- Test de [Lilliefors](#page-14-1) [\(Lillie\)](#page-14-1)
- Test de [Anderson-Darling](#page-14-2) [\(AD\)](#page-14-2)
- Test de [Shapiro-Wilks](#page-14-4) [\(SW\)](#page-14-4)
- Test de [Shapiro-Francia](#page-14-3) [\(SF\)](#page-14-3)
- Test de [Cramer Von Mises](#page-14-5) [\(CVM\)](#page-14-5)
- Test basado en el Estimador Núcleo de la Función de Densidad [\(ENFD\)](#page-14-0)
- Test propuesto (NEW)

### <span id="page-35-1"></span>3.2. Obtención de las Regiones Críticas

La región crítica de en un test de hipótesis es el conjunto de valores para los que se rechaza la hipótesis nula. En otras palabras, es la región del espacio en la que los resultados del estadístico son tan extremos que no pueden ser considerados procedentes de la hipótesis nula, debido a que, si se realiza la prueba bajo las condiciones de la hipotesis nula, no se ´ obtendrían estos valores en el mayor número de las veces.

El nivel de 'extremo' que consideramos se define a través del nivel de significación  $(\alpha)$ del test. Este nivel  $\alpha$  quiere decir que si la hipótesis nula es cierta y replicamos un alto número de veces la prueba, acertaremos el  $(1 - \alpha) \times 100\%$  de las veces. El proceso para calcular estos valores a través de la simulación es el siguiente:

En primer lugar se se simulan B muestras bajo la hipótesis nula de tamaño  $n$ ,

$$
[(x_{11}, \ldots, x_{1n}), (x_{21}, \ldots, x_{2n}), \ldots, (x_{B1}, \ldots, x_{Bn})]
$$
\n(3.1)

siendo  $n$  el tamaño de la muestra sobre la que se realiza el test. Sobre cada una de las B muestras se calcula el valor del estadístico D en cuestión, obteniendo así B valores del estadístico:  $[D_1, D_2, \ldots, D_B]$ , siendo el valor crítico el cuantil  $\alpha$  o  $(1-\alpha)$  en función de si el test rechaza para valores bajos o altos del estadístico respectivamente.

En este caso se han simulado 100.000 muestras de la distribucion normal para cada uno ´ de los tamaños sobre los que se plantea el experimento. Cada una de las muestras normales simuladas se utiliza para construir los estadísticos test. De esta forma habremos construido 100.000 veces el estadístico test a partir de una muestra de cada uno de los tamaños considerados, pudiendo considerar que los valores inferiores al  $q_\alpha$  no son valores típicos del estadístico

para una muestra Normal. En el caso de los tests cuya región crítica está definida para valores grandes el estadístico procedemos de forma análoga a considerar que los valores del estadístico superiores al cuantil  $q_{1-\alpha}$  nos llevan a rechazar la hipótesis nula de normalidad.

Se muestran a continuación los valores críticos a nivel  $\alpha = 0.05$  para cada uno de los tests y tamaños muestrales considerados. Se marcan con  $(*)$  aquellos tests cuya región crítica está definida para valores pequeños del estadístico, es decir los que rechazarán la hipótesis nula si el valor obtenido es inferior al mostrado en la tabla

| n   | Lillie | AD.    | $SW^*$ | $SF^*$ | <b>CVM</b> | <b>END</b> | $NEW*$ |
|-----|--------|--------|--------|--------|------------|------------|--------|
| 10  | 0.2620 | 0.6869 | 0.8449 | 0.8429 | 0.1194     | 0.0156     | 0.9783 |
| 15  | 0.2185 | 0.7117 | 0.8822 | 0.8806 | 0.1222     | 0.0142     | 0.9781 |
| 25  | 0.1724 | 0.7226 | 0.9199 | 0.9190 | 0.1228     | 0.0116     | 0.9815 |
| 30  | 0.1590 | 0.7322 | 0.9300 | 0.9294 | 0.1244     | 0.0108     | 0.9825 |
| 50  | 0.1241 | 0.7371 | 0.9541 | 0.9537 | 0.1243     | 0.0083     | 0.9864 |
| 80  | 0.0991 | 0.7443 | 0.9691 | 0.9689 | 0.1248     | 0.0065     | 0.9896 |
| 100 | 0.0890 | 0.7479 | 0.9747 | 0.9745 | 0.1255     | 0.0057     | 0.9909 |
| 150 | 0.0732 | 0.7484 | 0.9823 | 0.9822 | 0.1257     | 0.0045     | 0.9931 |
| 200 | 0.0633 | 0.7475 | 0.9863 | 0.9863 | 0.1260     | 0.0038     | 0.9942 |

<span id="page-36-2"></span>Cuadro 3.1: Regiones críticas con 100.000 simulaciones para  $\alpha = 0.05$ 

### <span id="page-36-0"></span>3.3. Simulación de la potencia

La obtención de los valores de la potencia en una distribución alternativa para cada uno de los tests y tamaños muestrales incluidos en el estudio se realiza a través del mismo procedimiento. En primer lugar se genera una muestra aleatoria del tamaño en cuestión procedente de la distribución alternativa. A partir de esta muestra, se construyen todos los estadísticos test y se comparan con los valores obtenidos a través de la simulación de la región crítica. Se indica si el valor pertenece o no a la región crítica o de rechazo, significando esto que el estadístico test es lo suficientemente extremo como para no poder ser considerado procedente de una distribución Normal. En este caso, el test habrá logrado detectar las diferencias entre las dos distribuciones, lo que se traduce en un aumento de la potencia.

En el estudio planteado este procedimiento se realiza 5000 veces para cada tamaño muestral, siendo la potencia el promedio de veces que el valor del estadístico test pertenece a la región crítica para cada uno de los tests.

### <span id="page-36-1"></span>3.4. Comparación de la potencia de los tests de normalidad

Para realizar la comparación de los tests en términos de la potencia se mostrarán los resultados obtenidos para distintos tamaños, desde muestras pequeñas de tamaño 10 hasta muestras mayores de tamaño 200. Para realizar las comparaciones se han dividido las distribuciones en tres grupos: Simétricas, asimétricas y mixturas de normales. Dentro de cada grupo se ha tratado de elegir un conjunto de distribuciones que representen distintas carac<span id="page-37-3"></span>terísticas, como puede ser distintos niveles de kurtosis o una mayor diferencia en el peso de las colas. Esta clasificación se ha realizado a partir de la lectura del artículo 'Comparison of Tests for Univariate Normality' de Edith Seier [\[5\]](#page-56-2).

Para todas las distribuciones incluidas en el experimento, se proporcionará una tabla con los valores de la potencia obtenida con cada uno de los tests, donde se resaltarán los valores de la potencia más alta para cada tamaño muestral, y tres gráficos, en los que se mostrarán un histograma de una muestra de tamaño 100 junto con la función de densidad obtenida a través del [ENFD,](#page-14-0) la densidad teórica alternativa y los valores de la potencia obtenidos para cada tamaño de muestra y test.

### <span id="page-37-0"></span>3.4.1. Distribuciones simetricas ´

A priori deberían ser el grupo que presente una mayor dificultad a la hora de diferenciarlo de una normal ya que comparten esta propiedad. Se han escogido para la comparación las siguientes distribuciones: T(3), Cauchy(0, 1), Laplace y  $U(0, 1)$ 

![](_page_37_Figure_4.jpeg)

#### <span id="page-37-1"></span>T-student con 3 G.L.

<span id="page-37-2"></span>Figura 3.1: Distribución Tstudent(3)

La T-student con 3 g.l. tiene una forma más aplanada en el centro y un mayor peso en las colas. Este mayor peso se debe a que tiene una varianza mayor, que conlleva una mayor dispersion en los datos. Observamos como el test propuesto logra detectar estas diferencias ´ con mayor precisión que la mayoría de los tests, obteniendo los mejores resultados junto al test de [Shapiro-Francia.](#page-14-3) Obtiene una potencia superior a 0.8 para muestras de tamaño 80 y de 0.9 para muestras de tamaño 100. Logra detectar las diferencias en casi el 100 % de las muestras cuando superamos el tamaño 200.

|                                                     |                                                  |  | 10 15 25 30 50 80 100 150 200                |  |  |
|-----------------------------------------------------|--------------------------------------------------|--|----------------------------------------------|--|--|
| Lillie 0.16 0.22 0.31 0.34 0.50 0.64 0.73 0.87 0.94 |                                                  |  |                                              |  |  |
|                                                     | AD 0.18 0.27 0.39 0.43 0.62 0.78 0.85 0.95 0.98  |  |                                              |  |  |
| SW -                                                |                                                  |  | 0.19 0.27 0.41 0.46 0.64 0.81 0.87 0.96 0.99 |  |  |
|                                                     | SF 0.21 0.31 0.46 0.51 0.70 0.85 0.90 0.97 0.99  |  |                                              |  |  |
| CVM 0.18 0.26 0.36 0.40 0.58 0.74 0.82 0.93 0.97    |                                                  |  |                                              |  |  |
|                                                     | END 0.21 0.29 0.39 0.43 0.61 0.76 0.83 0.93 0.97 |  |                                              |  |  |
| NEW.E0 0.22 0.33 0.45 0.51 0.67 0.83 0.90 0.97 0.99 |                                                  |  |                                              |  |  |

<span id="page-38-2"></span>Cuadro 3.2: Potencia obtenida con  $\alpha = 0.05$ 

<span id="page-38-0"></span>Cauchy

![](_page_38_Figure_3.jpeg)

<span id="page-38-1"></span>Figura 3.2: Distribución Cauchy $(0,1)$ 

|        | 10         |                                                         | 15 25 30 50 80 100 150                           |  |  | 200    |
|--------|------------|---------------------------------------------------------|--------------------------------------------------|--|--|--------|
|        |            | Lillie 0.58 0.74 0.90 0.94 0.99 1.00 1.00 1.00          |                                                  |  |  | 1.00   |
|        |            | AD 0.61 0.78 0.93 0.96 1.00 1.00 1.00 1.00              |                                                  |  |  | 1.00   |
| SW -   | 0.59       |                                                         | $0.76$ $0.92$ $0.96$ $1.00$ $1.00$ $1.00$ $1.00$ |  |  | - 1.00 |
| SF.    | 0.63       |                                                         | $0.80$ $0.94$ $0.97$ $1.00$ $1.00$ $1.00$ $1.00$ |  |  | 1.00   |
|        | $CVM$ 0.61 |                                                         | $0.78$ $0.93$ $0.96$ $1.00$ $1.00$ $1.00$ $1.00$ |  |  | - 1.00 |
| END.   | 0.61       |                                                         | $0.78$ $0.93$ $0.96$ $1.00$ $1.00$ $1.00$ $1.00$ |  |  | 1.00   |
| NEW.EO |            | $0.59$ $0.78$ $0.93$ $0.96$ $1.00$ $1.00$ $1.00$ $1.00$ |                                                  |  |  | 1.00   |

<span id="page-38-3"></span>Cuadro 3.3: Potencia obtenida con  $\alpha = 0.05$ 

La distribución de Cauchy se diferencia de la normal en el peso de sus colas. Como se puede apreciar en la Fig [3.2](#page-38-1) esta distribución tiene una dispersión de los datos muy superior a la normal, convirtiéndose así en una distribución con un peso muy alto en las colas. Al no tener una varianza definida la dispersión de los datos es infinita, lo que conlleva obtener valores extremos con mucha más facilidad que en la distribución Normal.

Estas características descritas son de gran relevancia a la hora de detectar las diferencias con la distribución bajo la hipótesis nula, por lo que todos los tests obtienen un gran rendimiento. A partir de un tamaño de 50 se comienzan a obtener valores extremos de forma habitual en las muestras estudiadas, lo que hace que todos los tests consigan detectar siempre la hipótesis alternativa. A pesar de compartir la característica de simetría, todos los tests obtienen un gran rendimiento para esta distribución.

No se incluyen en el gráfico los resultados para tamaños de muestra superiores a 50 ya que no aporta más información y no permite apreciar la evolución en los tamaños significativos.

![](_page_39_Figure_3.jpeg)

### <span id="page-39-0"></span>Laplace

<span id="page-39-1"></span>Figura 3.3: Distribución Laplace $(0, 1)$ 

|                                                     |  |  | 10 15 25 30 50 80 100 150 200                                       |  |      |
|-----------------------------------------------------|--|--|---------------------------------------------------------------------|--|------|
|                                                     |  |  | Lillie 0.14 0.19 0.26 0.29 0.44 0.62 0.72 0.85 0.94                 |  |      |
|                                                     |  |  | AD 0.16 0.22 0.33 0.36 0.54 0.75 0.83 0.94 0.98                     |  |      |
| SW -                                                |  |  | $0.15$ $0.21$ $0.32$ $0.35$ $0.53$ $0.72$ $0.80$ $0.92$ <b>0.98</b> |  |      |
| SF -                                                |  |  | $0.17$ $0.25$ $0.37$ $0.42$ $0.60$ $0.77$ $0.85$ $0.94$ $0.98$      |  |      |
|                                                     |  |  | CVM 0.16 0.22 0.33 0.35 0.53 0.74 0.83 0.94 0.98                    |  |      |
|                                                     |  |  | END 0.17 0.23 0.33 0.35 0.53 0.74 0.82 0.94                         |  | 0.98 |
| NEW.E0 0.17 0.26 0.36 0.39 0.54 0.73 0.82 0.92 0.98 |  |  |                                                                     |  |      |

<span id="page-39-2"></span>Cuadro 3.4: Potencia obtenida con  $\alpha = 0.05$ 

La principal característica de la Distribución de Laplace o Doble Exponencial es la forma exponencial de sus colas. Esta característica es suficiente para que todos los tests logren un buen rendimiento. El test propuesto también consigue unos buenos resultados, destacando sobre todo en muestras de menor tamaño, donde logra detectar un mayor número de veces, aunque no es significativo.

![](_page_40_Figure_1.jpeg)

### <span id="page-40-0"></span>Uniforme(0, 1)

<span id="page-40-1"></span>Figura 3.4: Distribución Uniforme $(0, 1)$ 

|                                                |  |  |  | 10 15 25 30 50 80 100 150 200                       |        |
|------------------------------------------------|--|--|--|-----------------------------------------------------|--------|
|                                                |  |  |  | Lillie 0.07 0.09 0.12 0.15 0.27 0.46 0.59 0.82 0.95 |        |
|                                                |  |  |  | AD 0.08 0.13 0.24 0.30 0.58 0.87 0.95 1.00 1.00     |        |
|                                                |  |  |  | SW 0.08 0.14 0.30 0.38 0.75 0.97 1.00 1.00 1.00     |        |
|                                                |  |  |  | SF 0.05 0.06 0.12 0.16 0.46 0.86 0.96 1.00 1.00     |        |
|                                                |  |  |  | CVM 0.07 0.11 0.19 0.23 0.45 0.72 0.84 0.98 1.00    |        |
|                                                |  |  |  | END 0.04 0.08 0.22 0.29 0.59 0.86 0.94 1.00         | - 1.00 |
| NEW.E0 0.02 0.03 0.02 0.03 0.13 0.65 0.88 1.00 |  |  |  |                                                     | - 1.00 |

La distribución Uniforme en un intervalo se caracteriza porque su función de densidad es constante en el intervalo y cero en el resto. Con tamaños de muestra pequeños resulta muy complicado diferenciar los datos una distribución Normal, y hasta muestras de tamaño 50 no encontramos ningún test que alcance unos buenos resultados, pero a partir de este tamaño la mayoría de los tests logran detectar la distribución alternativa en un gran número de ocasiones.

Respecto al test propuesto, obtiene muy malos resultados hasta un tamaño considerablemente grande en comparación con algunos de los otros tests. El motivo por el que este test no logra unos buenos resultados es porque el ENFD no tiene buenas propiedades en distribuciones no continuas, debido al conocido efecto frontera. Sería interesante considerar modificaciones del ENFD para corregir este efecto frontera, de forma que se evite distribuir la densidad hacia las zonas fuera del soporte de la distribución, pero esto podría ser objeto de trabajos futuros.

### <span id="page-41-0"></span>3.4.2. Distribuciones Asimetricas ´

En esta sección se describirá el comportamiento con funciones asimétricas. A priori se espera un desempeño superior al obtenido con las funciones simétricas, ya que sus características difieren en mayor grado de la normalidad.

![](_page_41_Figure_3.jpeg)

### <span id="page-41-1"></span>Distribución exponencial

<span id="page-41-2"></span>Figura 3.5: Distribución Exponencial

|               | 10      |                                                         |  | 15 25 30 50 80 100 150                                  |  | 200     |
|---------------|---------|---------------------------------------------------------|--|---------------------------------------------------------|--|---------|
| Lillie $0.30$ |         |                                                         |  | $0.44$ 0.70 0.79 0.96 1.00 1.00 1.00 1.00               |  |         |
| AD.           | 0.41    |                                                         |  | $0.61$ $0.88$ $0.94$ $1.00$ $1.00$ $1.00$ $1.00$        |  | - 1.00  |
| SW -          | 0.44    |                                                         |  | $0.67$ $0.93$ $0.97$ $1.00$ $1.00$ $1.00$ $1.00$ $1.00$ |  |         |
|               | SF 0.41 |                                                         |  | $0.62$ $0.89$ $0.95$ $1.00$ $1.00$ $1.00$ $1.00$        |  | $-1.00$ |
| $CVM$ 0.39    |         |                                                         |  | $0.56$ $0.84$ $0.90$ $0.99$ $1.00$ $1.00$ $1.00$        |  | 1.00    |
| END.          | 0.41    |                                                         |  | $0.60$ $0.86$ $0.91$ $0.99$ $1.00$ $1.00$ $1.00$        |  | 1.00    |
| NEW.EO        |         | $0.37$ $0.60$ $0.86$ $0.92$ $0.99$ $1.00$ $1.00$ $1.00$ |  |                                                         |  | 1.00    |

<span id="page-41-3"></span>Cuadro 3.5: Potencia obtenida con  $\alpha = 0.05$ 

La distribución exponencial está definida solo para  $x \geq 0$ , lo que ya supone una gran ventaja a la hora de detectar las diferencias con la distribución de la  $H_0$ . Ninguno de los tests incluidos en el estudio necesita muestras de tamaño superior a 50 para discriminar de forma correcta todas las muestras hacia su distribución real. En esta situación volvemos a encontrar el ya comentado efecto frontera, en este caso con una discontinuidad en x=0.

![](_page_42_Figure_1.jpeg)

### <span id="page-42-0"></span>Distribución Weibull(4, 1)

<span id="page-42-1"></span>Figura 3.6: Distribución Weibull(4, 1)

|                                                                    | $10-10$ |  | 15 25 30 50 80 100 150 200                          |  |  |
|--------------------------------------------------------------------|---------|--|-----------------------------------------------------|--|--|
|                                                                    |         |  | Lillie 0.04 0.05 0.05 0.05 0.05 0.06 0.06 0.06 0.08 |  |  |
|                                                                    |         |  | AD 0.04 0.04 0.05 0.05 0.06 0.06 0.06 0.08 0.09     |  |  |
|                                                                    |         |  | SW 0.04 0.04 0.04 0.04 0.05 0.05 0.05 0.06 0.09     |  |  |
| SF -                                                               |         |  | 0.04 0.04 0.03 0.03 0.03 0.03 0.03 0.04 0.05        |  |  |
| CVM $0.04$ $0.04$ $0.05$ $0.05$ $0.06$ $0.06$ $0.06$ $0.08$ $0.09$ |         |  |                                                     |  |  |
|                                                                    |         |  | END 0.04 0.04 0.05 0.05 0.06 0.06 0.07 0.08 0.10    |  |  |
| NEW.E0 0.04 0.05 0.03 0.03 0.03 0.04 0.04 0.05 0.06                |         |  |                                                     |  |  |

<span id="page-42-2"></span>Cuadro 3.6: Potencia obtenida con  $\alpha = 0.05$ 

La distribución de Weibull es altamente asimétrica, sobre todo con parámetros de forma pequeños. Para este estudio se ha incluido la distribución de Weibull(4, 1) que se asemeja más a una distribución Normal. Podemos observar tanto en el gráfico con los resultados como en la tabla que ninguno de los tests es capaz de detectar estas diferencias con los tamaños propuestos para el estudio, no superando en ningun caso una potencia superior a 0.1. ´

En la Fig. [3.7](#page-43-0) se puede observar el porqué de estos resultados. Al superponer la función de densidad de Densidad de una Normal con la media y varianza estimadas de una muestra de tamaño  $n = 200$  proveniente de esta distribución se puede ver que apenas hay diferencias notables entre las dos distribuciones.

<span id="page-43-2"></span>![](_page_43_Figure_0.jpeg)

<span id="page-43-0"></span>Figura 3.7: Distribución Weibull(4, 1) junto a una distribución Normal con su misma media y varianza

Con el objetivo de tratar de cuantificar la potencia de los tests hasta unos resultados significativos, se ha repetido el proceso de cálculo de la potencia para tamaños superiores, probando con muestras de tamaños 400, 600, 800 y 1000.

![](_page_43_Figure_3.jpeg)

<span id="page-43-1"></span>Figura 3.8: Distribución Weibull(4, 1)

Se ve como al aplicar una de las técnicas comentadas anteriormente para aumentar la potencia esta se ve incrementada, pero no lo suficiente como para considerar fiables a los ´ métodos para esta distribución. Tan solo el test basado en el Estimador Núcleo de la Función [de Densidad](#page-14-0) consigue despegarse de la tendencia general pero sin lograr unos resultados que se puedan considerar fiables para tamaños de muestra de 1000 observaciones.

### <span id="page-44-0"></span>Distribución Weibull(1, 1.5)

![](_page_44_Figure_1.jpeg)

<span id="page-44-1"></span>Figura 3.9: Distribución Weibull(1, 1.5)

![](_page_44_Picture_139.jpeg)

Con un parámetro de forma menor, podemos observar como todos los tests tienden a detectar en un mayor número de veces esta distribución alternativa. Si bien el resultado del test propuesto no es bueno para tamaños de muestra pequeños, sí que logra alcanzar buenos resultados a partir de muestras con 100 observaciones.

El motivo por que el test propuesto vuelve a no tener un buen comportamiento en tamaños pequeños es, otra vez, debido al efecto frontera provocado por la discontinuidad de la distribución que se plantea como alternativa.

### <span id="page-45-0"></span>Distribución Chi-Cuadrado

![](_page_45_Figure_1.jpeg)

<span id="page-45-1"></span>Figura 3.10: Distribución Chi-Cuadrado con 4 GL

|                                                | 10. | 15 25 30 50 80                                 |  |  | 100 150 | 200     |
|------------------------------------------------|-----|------------------------------------------------|--|--|---------|---------|
|                                                |     | Lillie 0.17 0.25 0.41 0.47 0.71 0.90 0.95 1.00 |  |  |         | $-1.00$ |
|                                                |     | AD 0.23 0.34 0.58 0.67 0.90 0.98 1.00 1.00     |  |  |         | 1.00    |
|                                                |     | SW 0.25 0.40 0.66 0.75 0.95 1.00 1.00 1.00     |  |  |         | 1.00    |
|                                                |     | SF 0.24 0.37 0.61 0.70 0.92 0.99 1.00 1.00     |  |  |         | 1.00    |
| CVM 0.21 0.31 0.53 0.60 0.84 0.97 0.99 1.00    |     |                                                |  |  |         | 1.00    |
|                                                |     | END 0.24 0.36 0.59 0.66 0.87 0.97 0.99 1.00    |  |  |         | 1.00    |
| NEW.E0 0.23 0.39 0.62 0.70 0.91 0.99 1.00 1.00 |     |                                                |  |  |         | - 1.00  |
|                                                |     |                                                |  |  |         |         |

<span id="page-45-2"></span>Cuadro 3.7: Potencia obtenida con  $\alpha = 0.05$ 

La distribución Chi-cuadrado con 4 grados de libertad es una distribución con una fuerte asimetría. Esto es una gran diferencia fácilmente detectable por todos los tests, lo que conlleva que la gran mayoría logren valores de la potencia muy altos a partir de tamaños muestrales superiores a las 100 observaciones. Nada reseñable respecto al test propuesto, que se comporta de manera similar a los demás.

### <span id="page-46-0"></span>Lognormal

![](_page_46_Figure_1.jpeg)

<span id="page-46-2"></span>Figura 3.11: Distribución LogNormal $(0, 1)$ 

|                                                |  | $10 \t 15 \t 25$                                               | 30 50 80 100 150 200 |  |             |
|------------------------------------------------|--|----------------------------------------------------------------|----------------------|--|-------------|
| Lillie.                                        |  | $0.46$ $0.65$ $0.88$ $0.94$ $1.00$ $1.00$ $1.00$ $1.00$ $1.00$ |                      |  |             |
|                                                |  | AD 0.58 0.80 0.96 0.99 1.00 1.00 1.00 1.00                     |                      |  | <b>1.00</b> |
|                                                |  | SW 0.61 0.83 0.98 0.99 1.00 1.00 1.00 1.00                     |                      |  | 1.00        |
|                                                |  | SF 0.59 0.81 0.97 0.99 1.00 1.00 1.00 1.00                     |                      |  | 1.00        |
| CVM 0.55 0.76 0.95 0.98 1.00 1.00 1.00 1.00    |  |                                                                |                      |  | - 1.00      |
|                                                |  | END 0.58 0.80 0.96 0.98 1.00 1.00 1.00 1.00                    |                      |  | 1.00        |
| NEW.E0 0.55 0.79 0.96 0.98 1.00 1.00 1.00 1.00 |  |                                                                |                      |  | 1.00        |

<span id="page-46-3"></span>Cuadro 3.8: Potencia obtenida con  $\alpha = 0.05$ 

La función lognormal está definida como una distribución de probabilidad continua de una variable aleatoria cuyo logaritmo está normalmente distribuido. Agrava aún más las diferencias que se han destacado de la distribucion Chi-cuadrado por lo que, como es natural, ´ los comportamientos de los tests son superiores. Con muestras de tamaños superiores a las 80 observaciones ya se logra que todos los tests ronden el 100 % de acierto en la diferenciacion´ con la distribución normal.

### <span id="page-46-1"></span>3.4.3. Mixturas

Una mixtura es un modelo de probabilidad que se utiliza para representar una poblacion´ de datos que puede tener diferentes subpoblaciones con distintas distribuciones. En el caso de nuestro estudio se incluyen mixturas normales con distintas características. Los datos observados son generados por varias distribuciones normales, cada una con su media y varianza, donde cada una de las distribuciones tiene un peso en la mixtura.

$$
f(x) = p \phi(x, \mu_1, \sigma_1) + (1 - p)\phi(x, \mu_2, \sigma_2)
$$
\n(3.2)

![](_page_47_Figure_2.jpeg)

### <span id="page-47-0"></span>Mixtura normal

<span id="page-47-1"></span>Figura 3.12: Mixtura con aspecto Normal

|                                                     |               |                   | 10 15 25 30 50 80 100 150 200                       |  |                                                  |  |  |
|-----------------------------------------------------|---------------|-------------------|-----------------------------------------------------|--|--------------------------------------------------|--|--|
|                                                     |               |                   | Lillie 0.07 0.07 0.08 0.07 0.10 0.11 0.14 0.17 0.21 |  |                                                  |  |  |
|                                                     |               |                   | AD 0.07 0.07 0.09 0.08 0.11 0.15 0.17 0.24 0.30     |  |                                                  |  |  |
| SW -                                                |               | $0.07 \quad 0.08$ | $0.11$ $0.10$ $0.14$ $0.19$ $0.21$ $0.31$ $0.39$    |  |                                                  |  |  |
|                                                     |               |                   | SF 0.07 0.08 0.11 0.10 0.15 0.20 0.23 0.33 0.39     |  |                                                  |  |  |
|                                                     |               |                   | CVM 0.06 0.07 0.09 0.08 0.10 0.14 0.16 0.21 0.27    |  |                                                  |  |  |
|                                                     | END 0.07 0.08 |                   |                                                     |  | $0.09$ $0.09$ $0.10$ $0.13$ $0.15$ $0.19$ $0.23$ |  |  |
| NEW.EO 0.07 0.10 0.12 0.12 0.15 0.22 0.26 0.35 0.44 |               |                   |                                                     |  |                                                  |  |  |

<span id="page-47-2"></span>Cuadro 3.9: Potencia obtenida con  $\alpha = 0.05$ 

La primera mixtura incluida es una combinación entre una  $N(0, 0.8)$  y una  $N(0.7, 1.1)$ , donde la primera distribución tiene un peso de 0.7 y la segunda el 0.3 restante. Como se puede observar las medias no están muy alejadas y su función de densidad teórica se asemeja a una distribución normal. Para los tamaños de muestra incluidos a priori en el estudio, ninguno de los tests obtiene muy buenos resultados, siendo el test propuesto el que mejores resultados obtiene.

Con objeto de resolver si estos resultados se deben a algún factor externo o si simplemente es necesario aumentar los tamaños muestrales para aumentar la potencia, se realiza el estudio para muestras de hasta tamaño 1000.

Como se comentó anteriormente, otro posible mecanismos para aumentar la potencia es el aumento del nivel de significacion, pero no se contempla en este estudio modificar este ´ parámetro.

Los resultados obtenidos se muestran en la Fig. [3.13](#page-48-0) y se observa con claridad que, al aumentar los tamaños de la muestra, los resultados sufren una notable mejoría.

![](_page_48_Figure_2.jpeg)

<span id="page-48-0"></span>Figura 3.13: Aumento de tamaño en la mixtura  $0.7 \times N(0, 0.8) + 0.3 \times N(0.7, 1.1)$ 

![](_page_48_Picture_121.jpeg)

Se demuestra así que los valores de la potencia bajos simplemente se deben a que el tamaño de las muestras no son suficientemente grandes para poder detectar estas diferencias. Con tamaños muestrales de 1000 observaciones los tests logran un muy buen rendimiento, siendo el rendimiento del test propuesto superior para todos los tamaños comparados sobre esta distribución

#### <span id="page-49-3"></span><span id="page-49-0"></span>Mixtura bimodal

![](_page_49_Figure_1.jpeg)

<span id="page-49-1"></span>Figura 3.14: Mixtura de Normales con aspecto Bimodal

|                                                     |  |  |  | 10 15 25 30 50 80 100 150 200                       |  |
|-----------------------------------------------------|--|--|--|-----------------------------------------------------|--|
|                                                     |  |  |  | Lillie 0.07 0.10 0.17 0.18 0.33 0.54 0.66 0.88 0.96 |  |
|                                                     |  |  |  | AD 0.08 0.11 0.21 0.24 0.46 0.72 0.83 0.97 0.99     |  |
|                                                     |  |  |  | SW 0.08 0.11 0.18 0.21 0.40 0.66 0.78 0.95 0.99     |  |
|                                                     |  |  |  | SF 0.05 0.05 0.08 0.10 0.22 0.47 0.62 0.89 0.97     |  |
|                                                     |  |  |  | CVM 0.08 0.11 0.21 0.24 0.44 0.70 0.81 0.96 0.99    |  |
|                                                     |  |  |  | END 0.04 0.08 0.19 0.24 0.48 0.76 0.86 0.97 1.00    |  |
| NEW.E0 0.03 0.03 0.03 0.03 0.07 0.34 0.54 0.86 0.98 |  |  |  |                                                     |  |
|                                                     |  |  |  |                                                     |  |

<span id="page-49-2"></span>Cuadro 3.10: Potencia obtenida con  $\alpha = 0.05$ 

Se considera interesante también incluir en el estudio una mixtura bimodal, definida por  $0.6 * N(0,4,0,12) + 0.4 * N(0,7,0,08)$ . A priori, al ser una distribución bimodal, los tests deberían ser capaces de detectar las diferencias con la distribución Normal.

Como se observa tanto en la tabla como en la figurada aportadas, los resultados de la mayoría de los tests cumplen con las expectativas, pero sorprende ver como el test propuesto, que había logrado unos resultados notablemente superiores para otras distribuciones no los obtenga sobre una distribución que podría considerarse más sencilla.

Se puede observar en la Fig [3.15](#page-50-0) que, para el parametro de suavizado considerado, el ´ óptimo con referencia a la normal [[2.22\]](#page-27-1), el Estimador Núcleo de la Función de Densidad [\(ENFD\)](#page-14-0) está sobresuavizando, es decir que se obtendrían estimadores más precisos con la menores valores de h.

<span id="page-50-2"></span>![](_page_50_Figure_0.jpeg)

<span id="page-50-0"></span>Figura 3.15: [ENFD](#page-14-0) en mixtura bimodal

Con objeto de demostrar el porqué del mal, o peor, comportamiento del test propuesto en estos casos de sobresuavización, se ha realizado una simulación con diferentes valores en el entorno del parámetro de suavizado. Para la construcción del estadístico se ha utilizado la aproximación normal óptima del parámetro [[2.22\]](#page-27-1), descrita anteriormente.

Como se ha explicado en varias ocasiones durante este documento, el parámetro de suavizado es el encargado de regular el número de sumando no nulos que se tienen en consideración a la hora de realizar la estimación de la densidad en cada uno de los puntos, o dicho al revés, la zona de influencia en la estimación de la densidad que tiene cada uno de los puntos.

En la figura [3.16](#page-50-1) se puede apreciar el aumento en la potencia usando valores menores de h, obteniendo para  $h = 0,1 * hnorm(x)$  valores de la potencia parecidos a los obtenidos con el test de [SF,](#page-14-3) incluso en algunos casos superiores.

![](_page_50_Figure_5.jpeg)

Comparación de la potencia en un entorno de h

<span id="page-50-1"></span>Figura 3.16: Estudio en el entorno del parámetro de suavizado

### <span id="page-51-0"></span>Mixtura contaminada por media

![](_page_51_Figure_1.jpeg)

<span id="page-51-1"></span>Figura 3.17: Mixtura contaminada por la media

|                                                |  | 10 15 25 30 50 80 100 150                           |  |  | 200     |
|------------------------------------------------|--|-----------------------------------------------------|--|--|---------|
|                                                |  | Lillie 0.15 0.22 0.36 0.41 0.62 0.81 0.89 0.97 1.00 |  |  |         |
|                                                |  | AD 0.19 0.29 0.48 0.56 0.78 0.92 0.96 1.00          |  |  | 1.00    |
|                                                |  | SW 0.19 0.31 0.52 0.60 0.83 0.95 0.98 1.00          |  |  | - 1.00  |
|                                                |  | SF 0.21 0.33 0.54 0.61 0.83 0.95 0.98 1.00          |  |  | 1.00    |
|                                                |  | CVM 0.18 0.27 0.43 0.51 0.72 0.89 0.94 0.99         |  |  | $-1.00$ |
|                                                |  | END 0.21 0.31 0.49 0.56 0.75 0.89 0.94 0.99         |  |  | 1.00    |
| NEW.E0 0.21 0.37 0.57 0.65 0.84 0.96 0.99 1.00 |  |                                                     |  |  | $-1.00$ |
|                                                |  |                                                     |  |  |         |

<span id="page-51-2"></span>Cuadro 3.11: Potencia obtenida con  $\alpha = 0.05$ 

Una mixtura contaminada es una mixtura en la que la mayor parte de los datos, el 90 % en este caso, de la muestra, provienen de una distribución, y una pequeña parte, el 10 % en este ejemplo, de otra, siendo esta segunda distribución la considerada como contaminación.

Una mixtura contaminada por media se compone de dos Normales en las que hay una diferencia considerable entre las medias, logrando así una distribución bimodal pero con una clara diferencia en el peso de las dos modas. Al igual que en la mixtura bimodal comentada en la seccion anterior, los tests obtienen una potencia considerablemente alta. En este caso ´ el test propuesto sí es capaz de detectar correctamente la hipótesis alternativa y obtiene los mejores resultados.

<span id="page-52-3"></span><span id="page-52-0"></span>Mixtura contaminada por varianza

![](_page_52_Figure_1.jpeg)

<span id="page-52-1"></span>Figura 3.18: Mixtura contaminada por la varianza

|                                                | 10. | 15 | 25                                                      | 30 50 | 80 | 100 150 | 200  |
|------------------------------------------------|-----|----|---------------------------------------------------------|-------|----|---------|------|
| Lillie 0.29 0.40 0.57 0.64 0.80 0.92 0.95 0.99 |     |    |                                                         |       |    |         | 1.00 |
| AD                                             |     |    | 0.33 0.47 0.66 0.72 0.88 0.96 0.98 1.00                 |       |    |         | 1.00 |
| SW.                                            |     |    | $0.34$ $0.48$ $0.69$ $0.75$ $0.91$ $0.98$ $0.99$        |       |    | 1.00    | 1.00 |
| SF.                                            |     |    | $0.36$ $0.51$ $0.72$ $0.78$ $0.92$ $0.98$ $0.99$ $1.00$ |       |    |         | 1.00 |
| CVM 0.32 0.45 0.62 0.69 0.85 0.95 0.97 0.99    |     |    |                                                         |       |    |         | 1.00 |
| END -                                          |     |    | 0.35 0.48 0.66 0.72 0.86 0.95 0.97                      |       |    | - 0.99  | 1.00 |
| NEW.E0 0.36 0.52 0.72 0.78 0.92 0.98 0.99      |     |    |                                                         |       |    | - 1.00  | 1.00 |

<span id="page-52-2"></span>Cuadro 3.12: Potencia obtenida con  $\alpha = 0.05$ 

El caso de una Mixtura contaminada por varianza es análogo a la contaminación por media, con la diferencia de que en este caso las dos distribuciones Normales tiene un valor común en la media, y una diferencia notable en la varianza. A simple vista, la función de distribución es muy similar a la función de distribución de una Normal, pero al realizar la estimación a través del [ENFD](#page-14-0) se puede observar mejor esta contaminación.

Si bien la vista no es fiable, los procedimientos numéricos si lo son, y estos sí son capaces de detectar esta diferencia en un gran número de veces. Cabe destacar que con muestras de tan solo 15 observaciones muchos de los tests logran detectar la mitad de las muestras como no normales, lo que es un gran resultado. En este caso, el test propuesto obtiene de nuevo los mejores resultados, lo que certifica su buen comportamiento.

# <span id="page-54-1"></span><span id="page-54-0"></span>Capítulo 4

## Conclusiones y trabajos futuros

A la vista de los resultados obtenidos en la comparacion de los tests de Normalidad se ´ pueden extraer algunas conclusiones firmes sobre el nuevo test propuesto.

Para el caso de las Distribuciones Simetricas, podemos concluir que el nuevo test obtiene ´ muy buenos resultados a la hora de detectar este tipo de distribuciones cuando se plantean como alternativa, siendo superior a muchos de los otros procedimientos empleados y obte-niendo resultados parecidos a los del test de [SF,](#page-14-3) salvo en el caso de la distribución  $U(0, 1)$ , debido al ya comentado efecto frontera del [ENFD](#page-14-0) cuando el soporte está acotado y la función de densidad no es continua en los puntos frontera.

A la hora de detectar como alternativa Distribuciones Asimetricas basta con comentar ´ que los resultados son acordes al resto, ya que este tipo de distribuciones no presentan demasiados problemas a la hora de distinguirlos de una distribucion Normal ya que tienen unas ´ características ampliamente distintas, por lo que no supone un reto para ninguno de los tests más utilizados.

El punto más interesante de debate y donde resultan más llamativos los resultados del nuevo test es a la hora de detectar Mixturas de Normales como alternativa. El mayor problema que presentan las mixturas es que, en el caso unimodal, la mayoría de los test presentan dificultades para detectar la alternativa. Es en estos casos precisamente donde el test propuesto logra obtener los mejores resultados, siendo este un resultado muy significativo debido a la dificultad que esto supone. Los peores resultados obtenidos son para el caso de la mixtura bimodal planteada, donde su rendimiento es claramente inferior debido al parametro de ´ suavizado empleado. Como se ha visto, este rendimiento mejora con la siminución de  $h$ .

Tras analizar todos los resultados obtenidos, se puede concluir que el test propuesto obtiene unos resultados similares al test de Shapiro-Francia, siendo superior en algunos casos y, para aquellos en los que obtiene un rendimiento inferior, se ha podido encontrar la causa en la elección del parámetro de suavizado.

Es por ello que se plantea como trabajo futuro a partir de este documento el analisis de ´ diferentes técnicas de elección del parámetro de suavizado, así como considerando el [ENFD](#page-14-0) que mitigue el efecto frontera para funciones de densidad con soporte acotado. Tambien´ puede resultar de interés ampliar el estudio para el caso de la mixturas, incluyendo mixturas de más de dos normales.

# Bibliografía

- [1] Nusrat Khatun. ✭✭Applications of Normality Test in Statistical Analysis✮✮. En: *Open Journal of Statistics* 11 (2021), págs. 113-122. DOI: [10.4236/ojs.2021.111006](https://doi.org/10.4236/ojs.2021.111006). URL: <https://doi.org/10.4236/ojs.2021.111006>.
- [2] B. W. Yap y C. H. Sim. ✭✭Comparisons of various types of normality tests✮✮. En: *Journal of Statistical Computation and Simulation* 81.12 (2011), págs. 2141-2155. DOI: [10.](https://doi.org/10.1080/00949655.2010.520163) [1080/00949655.2010.520163](https://doi.org/10.1080/00949655.2010.520163). URL: [https://doi.org/10.1080/](https://doi.org/10.1080/00949655.2010.520163) [00949655.2010.520163](https://doi.org/10.1080/00949655.2010.520163).
- <span id="page-56-0"></span>[3] Justine Rochon, Matthias Gondan y Meinhard Kieser. «To test or not to test: Preliminary assessment of normality when comparing two independent samples». En: *BMC Med Res Methodol* 12.1 (2012), pág. 81. DOI: 10.1186/1471-2288-12-81. URL: <https://doi.org/10.1186/1471-2288-12-81>.
- <span id="page-56-1"></span>[4] Björn Lantz. «The impact of sample non-normality on ANOVA and alternative methods». En: *British Journal of Mathematical and Statistical Psychology* 65.2 (2012), págs. 295-313. DOI: [10.1111/j.2044-8317.2012.02047.x](https://doi.org/10.1111/j.2044-8317.2012.02047.x). URL: [https://doi.org/](https://doi.org/10.1111/j.2044-8317.2012.02047.x) [10.1111/j.2044-8317.2012.02047.x](https://doi.org/10.1111/j.2044-8317.2012.02047.x).
- <span id="page-56-2"></span>[5] Edith Seier. «Comparison of tests for univariate normality». En: *Interstat* 1 (2002), pags. 1-17. ´
- <span id="page-56-3"></span>[6] J. Gross y U. Ligges. *nortest: Tests for Normality*. R package version 1.0-4. 2015. URL: [https://cran.r- project.org/web/packages/nortest/index.](https://cran.r-project.org/web/packages/nortest/index.html) [html](https://cran.r-project.org/web/packages/nortest/index.html).
- <span id="page-56-4"></span>[7] Adrian Bowman y Adelchi Azzalini. *Applied Smoothing Techniques for Data Analysis: the kernel approach with S-Plus illustrations*. Oxford University Press, 1997.
- [8] Amalia. *Tesis Amalia*. 2005. URL: [http://dm.udc.es/profesores/ricardo](http://dm.udc.es/profesores/ricardo/Archivos/Tesis_amalia.pdf)/ [Archivos/Tesis\\_amalia.pdf](http://dm.udc.es/profesores/ricardo/Archivos/Tesis_amalia.pdf).
- <span id="page-56-5"></span>[9] Adelchi Azzalini y Adrian W. Bowman. *A Package for Smooth Univariate Density Estimation*. R package version 2.2.7. 2019. URL: [https://cran.r-project.](https://cran.r-project.org/package=sm) [org/package=sm](https://cran.r-project.org/package=sm).
- <span id="page-56-6"></span>[10] Klaus Nordhausen, David A. van Dyk, and Esa J. Kärkäinen. nor1mix: Normal Mixture *Models*. R package version 1.2-4. 2021. URL: [%7Bhttps://cran.r-project.](%7Bhttps://cran.r-project.org/package=nor1mix%7D) [org/package=nor1mix%7D](%7Bhttps://cran.r-project.org/package=nor1mix%7D).
- <span id="page-56-7"></span>[11] R Core Team. *R: A Language and Environment for Statistical Computing*. R Foundation for Statistical Computing. Vienna, Austria, 2021. URL: [https://www.R](https://www.R-project.org/)[project.org/](https://www.R-project.org/).

## <span id="page-58-0"></span>Apéndice A

## Funciones desarrolladas en R

### <span id="page-58-1"></span>A.1. Cálculo del estadístico para el test propuesto

```
\mathbf{library} (normal mix)\mathbf{library}\left( \mathbf{sm}\right)newEstadistico . E0 \leq function (data)x < - (data – mean(data))/sd(data)
  h \leftarrow hnorm (x)n \leq - length (data)
  # Generacion de la mixtura que necesitamos
  nmix \langle - norMix (mu = x, sigma = rep (h, n), w = rep (1/n, n))
  # Generacion de los puntos en los que queremos los cuartiles
  i \leq - \text{seq}(1, n, \text{ by } = 1)# A justede los puntos
  i \leq - (i - (3/8)) / (n + (1/4))# Cuantiles de la esperanza del estimador N(0, sqrt(h^2 + 1)) bajo H0
  QH0 \le - qnorm(i, sd = sqrt(h^2 + 1))# Cuantiles teoricos del ENFD
  QH1 \leq - qnorMix (i, nmix)
 W \leftarrow cor (QH0, QH1) ^2
  return (W)
}
```
### <span id="page-58-2"></span>A.2. Simulacion de Valores Críticos

```
\mathbf{library} ('\mathbf{sm}')library ('nortest')
calculaFrontera_test \leq function (nsim, tam) {
  sim Lillie \le matrix (nrow = length (tam), ncol = nsim)
  sim_A AD \leq matrix (nrow = length (tam), ncol = nsim)
  sim_SSW \leq matrix (nrow = length (tam), ncol = nsim)
  sim\_SF \leftarrow matrix (nrow = length (tam), ncol = nsim)
  sim_CVM < sim transrix(nrow = length(tam), ncol = nsim)sim\_nise \leq matrix (nrow = length (tam), ncol = nsim)
  aux \lt -1for (nn in tam) {
    print ( '-------------' )
    print(nn)print ( '--------------' )
    for (i \text{ in } 1 \text{:nsim}) {
       # Generamos una distribucion normal
       sim < -rnorm(nn)# Calculamos los estadisticos
       \text{li1} \leftarrow \text{li1} lie. test (sim) $ statistic
       ad \leq ad. test (sim) \$ statistic
       sw \leftarrow shapiro. test (sim)$ statistic
       sf \leq sf. test (sim) $ statistic
       \text{cvm} \leq -\text{cvm} \cdot \text{test} (\text{sim})$ statistic
       nise \le -nise(\text{sim})if (i\%%1000 == 0) {
         print(i)}
       # Anadimos al resultado al conjunto de la simulacion
       \sin Lillie [aux, i] \le 1i1
       \sin AD[\arcsin aux, i] \lt ad
       sim SW[ aux, i] \le sw
       sim_SF[aux, i] \leq -sfsim_CVM[aux, i] \le -cvmsim\_nise [ aux, i ] \leq nise
    }
    aux \lt - aux + 1
  }
  filename \leq paste ('./data/sim-',nsim,'-test_',tam[1],'-',tam[length (tam
   )], '.RData', sep = '')
  \tan \sin t test \lt tam
```

```
save ( sim\_Lillie , sim\_AD, sim\_SW, sim\_SF, sim\_CVM, sim\_nise , tam\_sim\_test, file = filename)}
calculaFronteraNew \leq function (nsim, tam) {
  sim\_new.E0 \leq matrix (nrow = length (tam), ncol = nsim)
  aux <-1for (nn in tam) {
     print ( '-------------' )
     print(nn)print ( '-------------' )
     for (i \text{ in } 1 \text{:nsim}) {
       # Generamos una distribucion normal
       sim < -rnorm(nn)## new t e s t
       new.E0 \le -\<sup>new Estadistico. E0(sim)</sup>
       if (i\%%1000 == 0) {
          print(i)}
       sim\_new.E0[aux, i] \le -new.E0}
    aux \leftarrow aux + 1
  }
  filename \leq paste ('./data/sim-',nsim,'-new01E0_',tam[1],'-',tam[length (
    \tan)], '. RData', sep = '')
  \tan \sin n - \sin \cos \cos n - \tan \cos nsave(\text{sim\_new}.E0, \text{tam\_sim\_new}, \text{file = filename})}
B \le -100000n \leq -c(10, 15, 25, 30, 50, 80, 100, 150, 200)calculus Frontera _ test (nsim = B, tam = n)
```
 $calculus$  Frontera New  $(B, n)$ 

### <span id="page-60-0"></span>A.3. Cáculo de la Potencia

```
## Calculo de la potencia de un test de normalidad:
\mathbf{library}\left( \mathbf{sm}\right)\mathbf{library} (nortest)\mathbf{library} (normal mix)\mathbf{library} ( \mathbf{extra} Distr)
##### 1. Definicion de las condiciones del test ####
t e s t \langle -c('Lillie', 'AD', 'SW', 'SF', 'CVM', 'END', 'NEW . E0'')###### 2. Cargo los datos de los Valores Criticos ####
load ( ' . / data / V alores Criticos / c _005 _L_AD_SW_SF_CVM_END_NEWE0. RData')
c . 0 0 5
###### 4. Calculo de la potencia ####
c alcula Potencia \leq function (n, B, test, c. alfa, H1, potencia) {
  potencia \langle - data . frame (matrix (nrow = length (test), ncol = length (n)))
  rownames(potential) \leq -\text{test}colnames ( potencia ) \leq n
  for (nn \text{ in } n) {
    P.1 \leq 0P. ad \leftarrow 0
    P. sw \leq -0P. sf \langle -0 \rangleP. cvm \leq 0P.end \leq 0P . new E0 \leq 0print(nn)for (i \text{ in } 1:B) {
       # Comportamiento de los test en funcion de la distribucion
       # SIM TRICAS
       \mathbf{if}(\mathrm{H1} == \text{ 't student 3'})sim data \leq \mathbf{rt} (nn, 3)
       } else if (H1 == 'cauchy') {
          sim data \leq reauchy (nn)
       \} else if (H1 == 'laplace') {
          # Laplace o doble exponencial
          sim data \leq -rlaplace(nn)\} else if (H1 == 'lognormal'){
          sim data < - rlnorm (nn)
       \} else if (H1 == 'uniforme') {
          sim data \le -\text{runif}(\text{nn})\} e l s e
          # MIXTURAS
       if ( H1 == 'mix . bimodal')
```

```
nmix \langle - norMix (mu = c(0.4, 0.7), sigma = c(0.12,0.08), w = c(0.6,
 (0.4))
     sim data \le -rnorm(ix (n = nn, nmix)\} e l s e if (H1 = \text{'} mix . norm') {
     nmix \leq norMix (mu = c(0, 0.7), sigma = c(0.8, 1.1), w = c(0.7,
0.3))
     sim data \le -rnorm(ix (n = nn, nmix)\} else if (H1 == 'mix.contam') {
     nmix \leq norMix (mu = c(0.4, 0.7), sigma = c(0.5,1), w = c(0.9,
0.1))
     sim data \le -\n    rnorMix(n = nn, nmix)\} e l s e if (H1 = \text{``mix.com} . contam . media ') {
     nmix \lt - norMix (mu = c(0.4, 2.2), sigma = c(0.5, 0.5), w = c(0.9,
0.1))
     sim data < -rnorm(ix (n = nn, nmix)\{\text{else if (H1 == 'mix.contam. var ')}\}nmix \langle - norMix (mu = c(0.7, 0.7), sigma = c(0.5, 2.8), w = c(0.9,
0.1))
     sim data \le -\n    rnorMix(n = nn, nmix)\} e l s e
     # ASIM TRICAS
   if ( H1 == ' weibull')sim data \le - rweibull (nn, 4)
   \} else if (H1 == 'weibull1_15') {
     sim data \leftarrow \text{rweibull} (nn, 1, 1.5)\} e l s e if (H1 = \degree exp \prime) {
     sim data \le -\text{resp}( \text{nn } )\} e lse if (H1 == 'chisq') {
     sim data \, < - \, rehisq \, (nn \, , \, 4)\} e l s e \{warning ('Distribucion no disponible')
     return ( )
   }
  # construimos el estadistico
  t. lillie \leq lillie. test (simdata) $ statistic
  t. ad \leq ad. test (simdata) \statistic
  t. sw \leq shapiro. test (simdata) $ statistic
  t. sf \leq sf. test (simdata) $ statistic
   t. cvm \leq cvm. test (simdata) \ statistic
   t . end \leq nise (simdata)
  t. new. EO \leq new Estadistico. EO (similata)
  # Comparamos con cada uno de los valores cr ticos con alfa 0.05
```

```
P. 1 \leq P.1 + (t. 1illie > c. alfa [as. character (nn), 'c. alfa. lillie '])
P . ad \leq P . ad + (t . ad > c . alfa [as . character (nn), 'c . alfa .AD'])
P.sw \leq P.sw + (t.sw \leq c. alfa [as. character (nn), 'c. alfa .SW'])
P. s f \leftarrow P. s f + (t s f < c \cdot a I f a [as \cdot character(nn), 'c \cdot a I f a S F']P. cvm \leq P. cvm + (t. cvm > c. alfa [as. character (nn), 'c. alfa. CVM'])
P . end \leq - P . end + (t . end > c . alfa [as . character (nn), 'c . alfa . end'])
```

```
P . new E0 \leq P . new E0 + (t \cdot new)E0 \leq c . alsa [as character (nn), c alsa.
new E0')
```

```
}
    potential['Lillie', as. character(nn)] < -P.1/Bpotencia \lceil 'AD', as . character (nn) \vert \langle - P. ad/B
    potencia ['SW', as. character (nn)] < - P. sw/Bpotencia [ 'SF', as . character (nn)] \leq - P. sf/B
    potencia ['CW', as . character (nn)] < -P. cvm/B
    potencia ['END', as. character (nn)] < -P. end/Bpotencia [ 'NEW. E0', as. character (nn)] < -P. new. E0/B
  }
  return (potencia)
}
```
### <span id="page-63-0"></span>A.4. Generacion de gráficos

```
plot Potencia 3 \leq function (df, n, B, alfa, title, H1, ylim = c(0,1),
  legend . coords = 'bottomright') {
 layout (matrix (c(1, 2, 3, 3), ncol = 2))
 1 < -100# SIMETRICAS
 \mathbf{if}(\mathrm{H1} == 't \mathrm{student} \_3')r \leq -rt(1, 3)d \le - density (r)x \leq -\text{seq}(\min(r), \max(r), \text{length} = 1)y \leq -dt(x, 3)title <- 'T-student con 3 GL'
\} else if (H1 == 'cauchy') {
   r < - reauchy (1, 3)
   d \le - density (r)x \leq -\text{seq}(\min(r), \max(r), \text{length} = 1)y \leftarrow dcauchy (x)title <- 'Distribucion de Cauchy'
 \} else if (H1 == 'laplace') {
   # Laplace o doble exponencial
   r \leq -r laplace (1)
   d \leftarrow density (r)x \leq -\text{seq}(\min(r), \max(r), \text{length} = 1)y \leq -dlaplace (x)title <- 'Distribucion de Laplace o Doble exponencial'
```

```
\} else if (H1 == 'lognormal') {
  r \leq -\text{rlnorm}(1, 3)d \le - density (r)x \leq -\text{seq}(\min(r), \max(r), \text{length} = 1)y \leq dlnorm (x)title \leq 'Distribucion logNormal'
\} e l s e
  # MIXTURAS
  if ( H1 == 'mix \n. bimodal') {
     nmix \langle - norMix (mu = c(0.4, 0.7), sigma = c(0.12,0.08), w = c(0.6,
  0.4))
     r \le - rnorMix (1, nmix)
     d \leftarrow density (r)x \leq -\text{seq}(\min(r), \max(r), \text{length} = 1)y \le - dnorMix (x, \text{nnix})title \langle - \rangle 0.6 *N(0.4, 0.12) + 0.4 *N(0.7,0.08)'
  \} e l s e if (H1 = \text{'}\text{mix} . norm ') {
     nmix \langle - norMix (mu = c(0, 0.7), sigma = c(0.8, 1.1), w = c(0.7, 0.3))
     r \leq -\text{nonMix}(1, \text{ nmix})d \leftarrow density (r)x \leq -\text{seq}(\min(r), \max(r), \text{length} = 1)y \le - dnorMix(x, nmix)
     title \langle - \rangle^0 0.7 * N(0, 0.8) + 0.3 * N(0.7, 1.1)\} e l s e if (H1 == 'mix . contam') {
     nmix \langle - norMix (mu = c(0.4, 0.7), sigma = c(0.5,1), w = c(0.9, 0.1))
     r \le - rnorMix (1, nmix)
     d \le - density (r)x \leq -\text{seq}(\min(r), \max(r), \text{length} = 1)y \le - dnorMix (x, \text{nnix})title \langle - \rangle '0.9 *N(0.4, 0.5) + 0.1 *N(0.7,1)'
  \} else if (H1 == 'mix . contam . media') {
     nmix \leq norMix (mu = c(0.4, 2.2), sigma = c(0.5, 0.5), w = c(0.9,
  0.1)r \le - rnorMix (1, nmix)
     d \leftarrow density (r)x \leq -\text{seq}(\min(r), \max(r), \text{length} = 1)y \le - dnorMix(x, nmix)
     title \langle - \rangle '0.9*N(0.4, 0.5) + 0.1*N(2.2,0.5)'
  \} e l s e if (H1 == 'mix . contam . var') {
     nmix \lt - norMix (mu = c(0.7, 0.7), sigma = c(0.5, 2.8), w = c(0.9,
  0.1))
```

```
r \le - rnorMix (1, nmix)
  d \leftarrow density (r)x \leq -\text{seq}(\min(r), \max(r), \text{length} = 1)y \le - dnorMix (x, \text{nnix})title \langle - \rangle '0.9*N(0.7, 0.5) + 0.1*N(0.7,2.8)'
\} e l s e
  # ASIMETRICAS
  if ( H1 == ' weibull')r \leq - \text{rweibull}(1, 4)d \leftarrow density (r)x \leq -\text{seq}(\min(r), \max(r), \text{length} = 1)y \leq dweibull (x, 4)title \langle - \rangle 'Distribucion de Weibull (4, 1)'
  \} e l s e if (H1 = \degree exp ') {
     r \leq -\operatorname{revp}(1)d \le - density (r)x \leq -\text{seq}(\min(r), \max(r), \text{length} = 1)y \leftarrow \text{dexp}(x)title <- 'Distribucion exponencial'
  \} e l s e if ( H1 = \degree chisq \degree ) {
     r \leq -r \text{chisq}(1, 4)d \leftarrow density (r)x \leq -\text{seq}(\min(r), \max(r), \text{length} = 1)y \leq dchisq(x, 4)
     title \leq 'Distribucion Chisq con 4 GL'
  } e l s e
     if ( H1 == 'uniform e') \r \le -\text{runif}(1)d \le - density (r)x < -seq(min(r) -0.2, max(r) +0.2, length = 1)y \le dunif(x)
     title \langle - \rangle 'Distribucion Uniforme (0, 1)'
  \} else if (H1 == 'weibul1_15') {
     r < - rweibull (1, 1, 1.5)d \leftarrow density (r)
     x \leq -\text{seq}(\min(r), \max(r), \text{length} = 1)y \le - dweibull (x, 1, 1.5)title \leq 'Distribucion Weibull (1, 1.5)'
  \} e l s e \{warning ('Distribucion no disponible')
     return ( )
  }
```
hist  $(r, \text{ main} = 'Ejemplo$  del ENFD con n=100', freq = F,

```
ylim = c(0, max(d\y, hist(r, plot = F) $density)),
     x \lim = c \min(r) -0.2, max(r) +0.2,
     x l a b = ')
lines (d, col = 'red')plot(x, y, type = 'l', main = 'Function de distribution')plot(columns( df), df['Lillie',], col = 1, ylim = ylim, lw = 3, type =\, ', \,xlab = 'Tama o de la muestra', y lab = 'Potencia',
     xa x t = 'n', main = paste (title, ' - B=', B, ' Nivel = ', alfa, sep
  = '' ) )
# Eje x
axis (1, at = n)# Title
lines (colnames (df), df ['AD', ], col = 2, lwd = 3, type = 'o')
lines (colnames (df), df ['SW', ], col = 3, lwd = 3, type='o')
lines (colnames (df), df ['SF', ], col = 4, lwd = 3, type='o')
lines (colnames (df), df ['CVM', ], col = 5, lwd = 3, type='o')
lines (colnames (df), df ['END', ], col = 6, lwd = 3, type='o')
lines (colnames (df), df ['NEW. E0', ], col = 7, lwd = 3, type='o')
legend ( legend . coords, legend = test, col = 1:length (test), lwd = 2,
 cex = 1.2
```
}